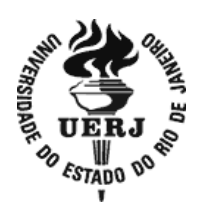

# **Universidade do Estado do Rio de Janeiro**

Centro de Tecnologia e Ciências Instituto de Matemática e Estatística

Helder França Floret

**O Soroban como instrumento do ensino de matemática na educação básica**

Rio de Janeiro 2016

Helder França Floret

## **O Soroban como instrumento do ensino de matemática na educação básica**

Dissertação apresentada, como requisito parcial para obtenção do título de Mestre, ao Programa de Mestrado Profissional em Matemática em Rede Nacional - PROFMAT, da Universidade do Estado do Rio de Janeiro.  $\blacksquare$ 

Orientadora: Prof. <sup>a</sup> Dra. Patrícia Nunes da Silva Coorientador: Prof. Dr. Helvécio Rubens Crippa

> Rio de Janeiro 2016

# CATALOGAÇÃO NA FONTE UERJ / REDE SIRIUS / BIBLIOTECA CTC-A

Floret, Helder França. F634

O Soroban como instrumento do ensino de matemática na educação básica / Helder França Floret - 2016. 75 f. : il.

Orientadora: Patrícia Nunes da Silva. Coorientador: Helvécio Rubens Crippa. Dissertação (Mestrado Profissional em Matemática em Rede Nacional – PROFMAT) - Universidade do Estado do Rio de Janeiro, Instituto de Matemática e Estatística.

1. Matemática - Métodos de ensino - Teses. 2. Ábaco - Teses. I. Silva, Patrícia Nunes da. II. Crippa, Helvécio Rubens.III. Universidade do Estado do Rio de Janeiro. Instituto de Matemática e Estatística. IV. Título.

CDU 51:37

PatriciaBelloMeijinhos CRB7/5217 -Bibliotecária responsável pela elaboração da ficha catalográfica

Autorizo, apenas para fins acadêmicos e científicos, a reprodução total ou parcial desta dissertação, desde que citada a fonte.

\_\_\_\_\_\_\_\_\_\_\_\_\_\_\_\_\_\_\_\_\_\_\_\_\_\_\_\_\_\_ \_\_\_\_\_\_\_\_\_\_\_\_\_\_\_\_\_\_\_\_\_\_\_\_

Assinatura Data

Helder França Floret

## **O Soroban como instrumento do ensino de matemática na educação básica**

.

Dissertação apresentada, como requisito parcial para obtenção do título de Mestre, ao Programa de Mestrado Profissional em Matemática em Rede Nacional (PROFMAT), da Universidade do Estado do Rio de Janeiro.

Aprovada em 30 de agosto de 2016.

Banca Examinadora:

\_\_\_\_\_\_\_\_\_\_\_\_\_\_\_\_\_\_\_\_\_\_\_\_\_\_\_\_\_\_\_\_\_\_\_\_\_\_\_\_\_\_\_\_\_\_\_\_\_\_\_\_ Prof.ª Dra. Patrícia Nunes da Silva (Orientadora) Instituto de Matemática e Estatística - UERJ

Prof. Dr. Helvécio Rubens Crippa (Coorientador) Instituto de Matemática e Estatística - UERJ

\_\_\_\_\_\_\_\_\_\_\_\_\_\_\_\_\_\_\_\_\_\_\_\_\_\_\_\_\_\_\_\_\_\_\_\_\_\_\_\_\_\_\_\_\_\_\_\_\_\_\_\_

\_\_\_\_\_\_\_\_\_\_\_\_\_\_\_\_\_\_\_\_\_\_\_\_\_\_\_\_\_\_\_\_\_\_\_\_\_\_\_\_\_\_\_\_\_\_\_\_\_\_\_\_

\_\_\_\_\_\_\_\_\_\_\_\_\_\_\_\_\_\_\_\_\_\_\_\_\_\_\_\_\_\_\_\_\_\_\_\_\_\_\_\_\_\_\_\_\_\_\_\_\_\_\_\_

Prof.ª Dra. Claudia Ferreira Reis Concordido Instituto de Matemática e Estatística - UERJ

Prof.ª Dra. Chang Kuo Rodrigues UNIGRANRIO

# **DEDICATÓRIA**

Dedico este e todos os meus futuros trabalhos a minha esposa Rejane, companheira de vida e de conquistas.

## **AGRADECIMENTOS**

Agradeço à minha esposa Rejane, aos meus pais, Cesar (*in memorian*) e Marisa, às minhas irmãs Mayra e Sula, vocês compõem a minha essência e são o motivo da minha caminhada.

Aos professores doutores Patrícia Nunes da Silva e Helvécio Rubens Crippa, pela orientação competente, incentivo, dedicação e paciência quase infinita que tiveram comigo. Seus ensinamentos serão sempre parte de minha formação como professor.

Aos demais professores da UERJ por toda colaboração e ensinamentos.

Aos meus colegas de mestrado, pela troca de experiências e discussões enriquecedoras.

Eu sou um intelectual que não tem medo de ser amoroso. Amo as gentes e amo o mundo. E é porque amo as pessoas e amo o mundo que eu brigo para que a justiça social se implante antes da caridade.

*Paulo Freire*

### **RESUMO**

FLORET, Helder França. *O Soroban como instrumento do ensino de Matemática na Educação Básica.* 2016.80f. Dissertação (Mestrado Profissional em Matemática em Rede Nacional - PROFMAT) - Instituto de Matemática e Estatística, Universidade do Estado do Rio de Janeiro, Rio de Janeiro, 2016.

Esta dissertação apresenta os resultados de um estudo para o uso do Soroban como instrumento de ensino de operações básicas elementares com números naturais, o qual fundamentou a proposta de um mini-curso para professores que atuam no ensino de Matemática em nível básico. A questão norteadora do estudo foi: Como o Soroban pode contribuir para o ensino da matemática na educação básica e, mais especificamente, servir como recurso didático para o ensino de operação matemáticas fundamentais com números naturais? Conduziu-se uma breve abordagem histórica sobre o Soroban e seu desenvolvimento ao longo dos anos. Após esse momento, o estudo voltou-se a apresentar o Soroban como instrumento de cálculo, com todos os seus elementos, chegando enfim, à exibição de operações matemáticas fundamentais com números naturais. Propôs-se como produto do Mestrado Profissional um mini-curso voltado para professores que trabalham com Matemática na Educação Básica. Mostramos que o Soroban pode ser um importante instrumento de auxílio na compreensão de operações básicas por permitir uma concretização de resultados, dando significado ao aprendizado matemático de jovens estudantes. O Soroban também se mostrou importante como instrumento didático a ser utilizado por professores em sala de aula, por permitir um ensino com um caráter lúdico, garantindo uma maior atenção e interesse de alunos em estágio inicial na matemática. O Soroban minimiza a barreira da abstração, que é característica da ciência, enriquecendo a experiência dos alunos. Cabe observar, entretanto, a dificuldade de encontrar o Soroban na maior parte das escolas, assim como uma maior dificuldade para o uso do instrumento ao resolver operações de multiplicação e divisão de números naturais.

Palavras-chave: Soroban. Ensino de matemática. Ensino básico. Formação de professores. Aprendizagem.

### **ABSTRACT**

FLORET, Helder França. The *Soroban as an instrument for teaching mathematics in basic education.* 2016. 80 f. Dissertação (Mestrado Profissional em Matemática em Rede Nacional - PROFMAT ) -Instituto de Matemática e Estatística, Universidade do Estado do Rio de Janeiro, Rio de Janeiro, 2016.

This thesis presents the results of a study about the use of Soroban as an instrument for teaching elementary basic operations with natural numbers, which based the proposal of a mini course for teachers who work with mathematics teaching in basic level. The question that guides this study is: how can Soroban contribute to mathematics teaching in basic education, and how can it serve as a didactic resource for the teaching of fundamental operations of mathematics with natural numbers? We provide a short historical approach of Soroban and its development throughout the years. After this, the study presents Soroban as an instrument of calculation with all its elements, which results in the exhibition of fundamental operations of mathematics with natural numbers. We proposed a mini course as a product of Professional Master's degree aimed to teachers who work with Mathematics in basic education. We showed that Soroban can be an important instrument of help in the understanding of basic operations due to the fact that it allows results to be concrete and not abstract, which gives meaning to the mathematical learning of young students. Soroban is also important as a didactic instrument to be used by teachers in classroom, because it promotes a ludic teaching, which results in a stronger interest and attention of students who are beginners in mathematics. Soroban minimizes the level of abstraction, which is a characteristic of science, and enhances students' experience. What must be observed, however, is the difficulty of finding Soroban in most of the schools, as well as a higher difficulty in using the instrument to solve operations of multiplication and division of natural numbers.

Keywords: Soroban. Mathematics teaching. Basic education. Teacher training. Learning.

## **LISTA DE FIGURAS**

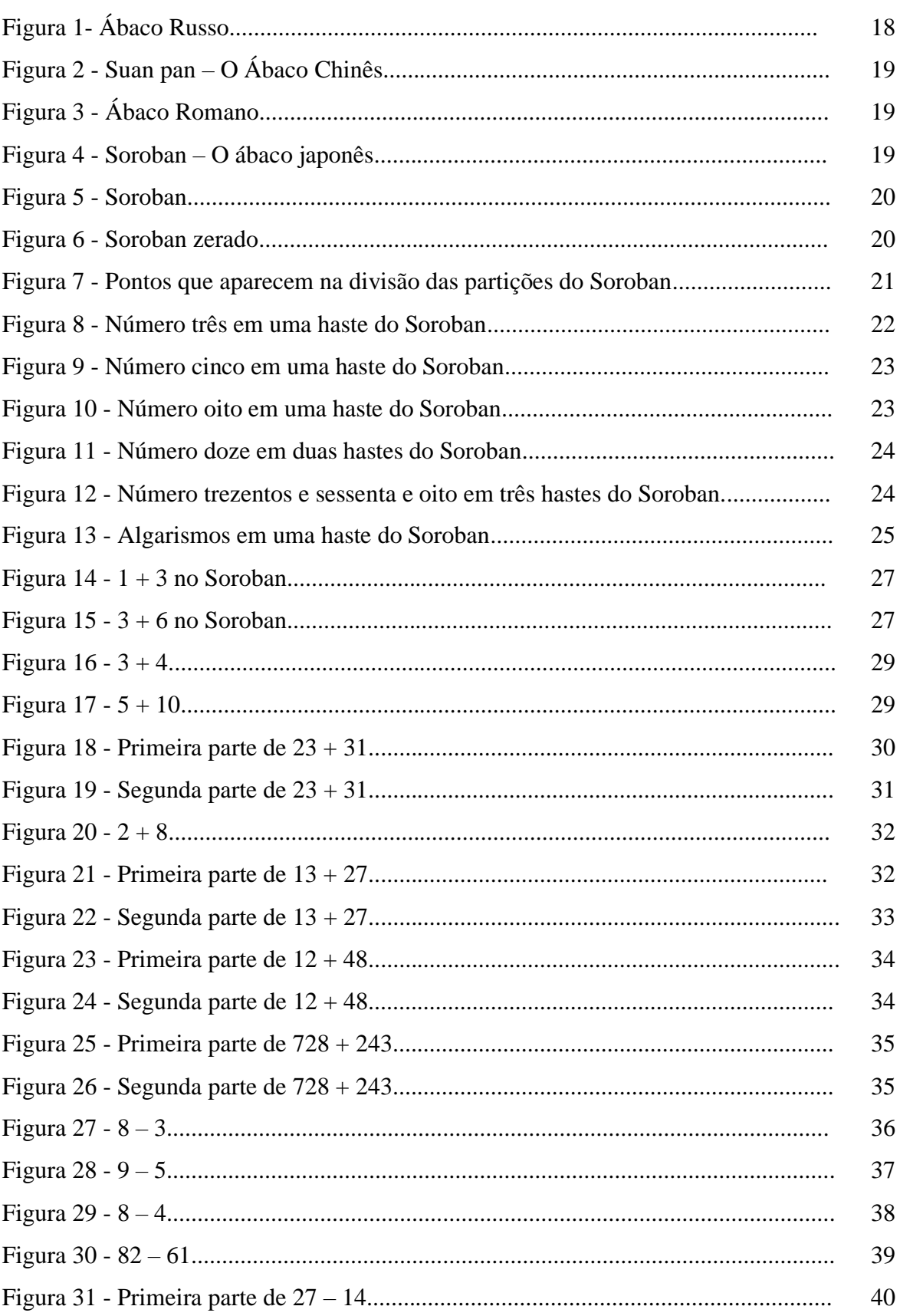

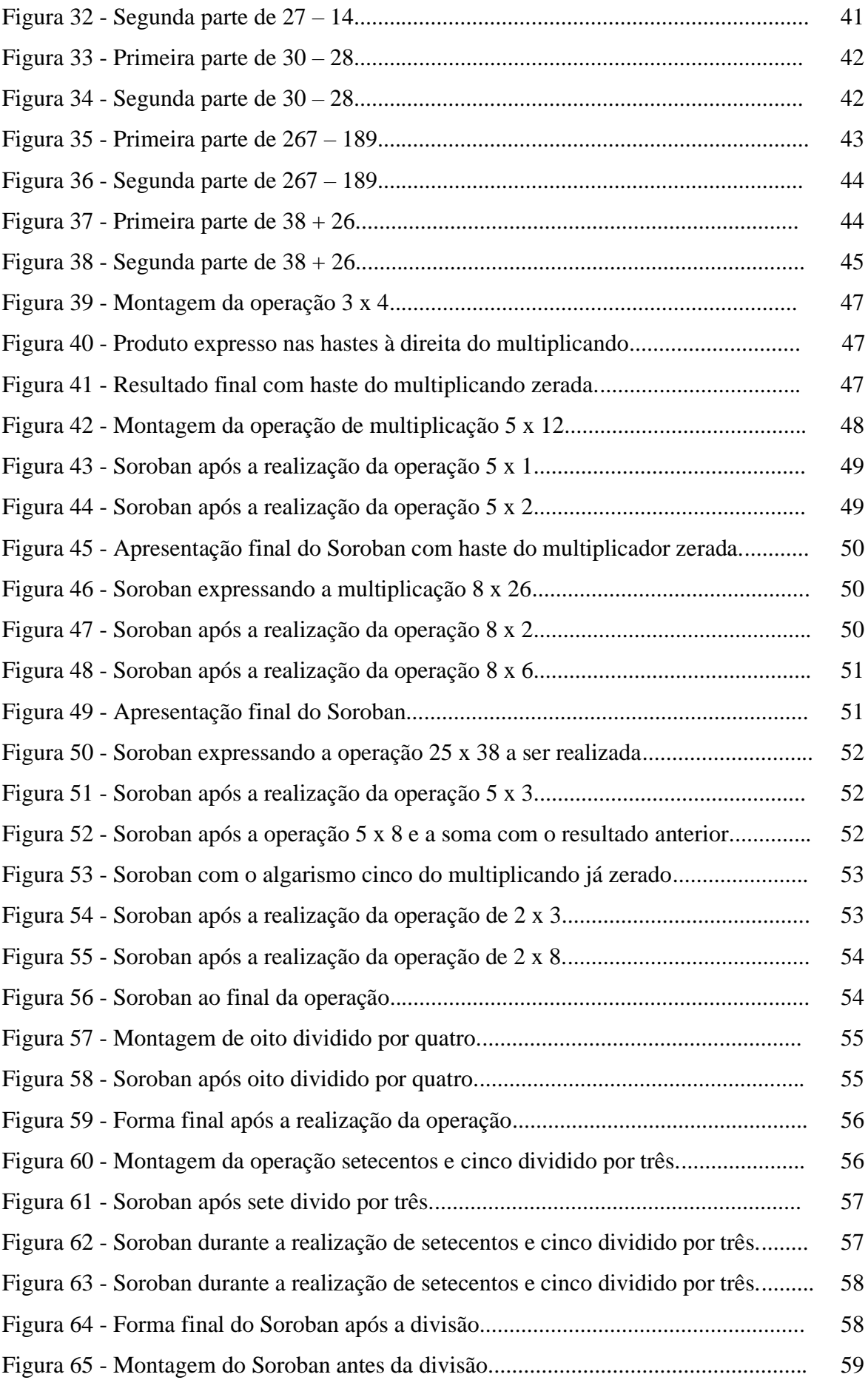

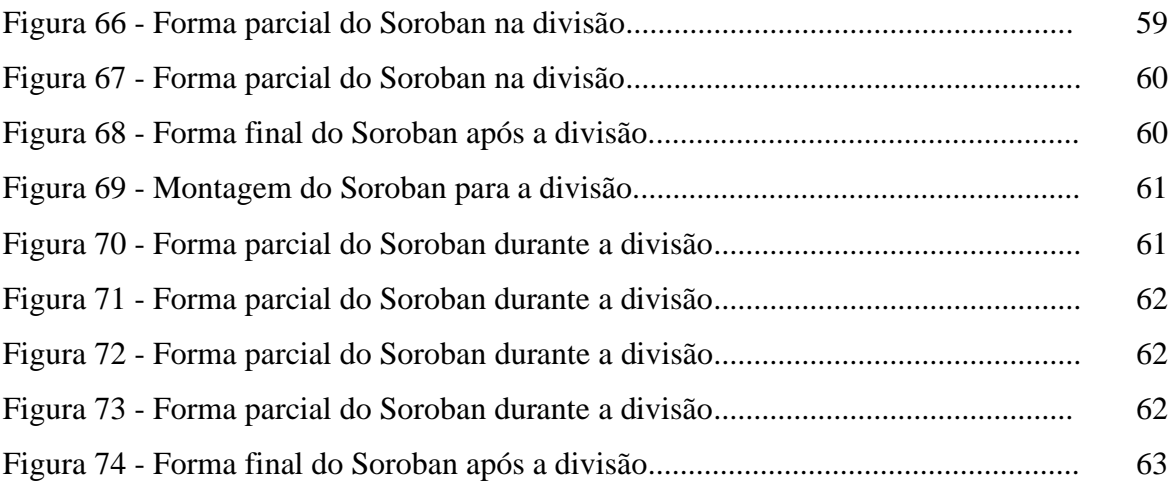

# **SUMÁRIO**

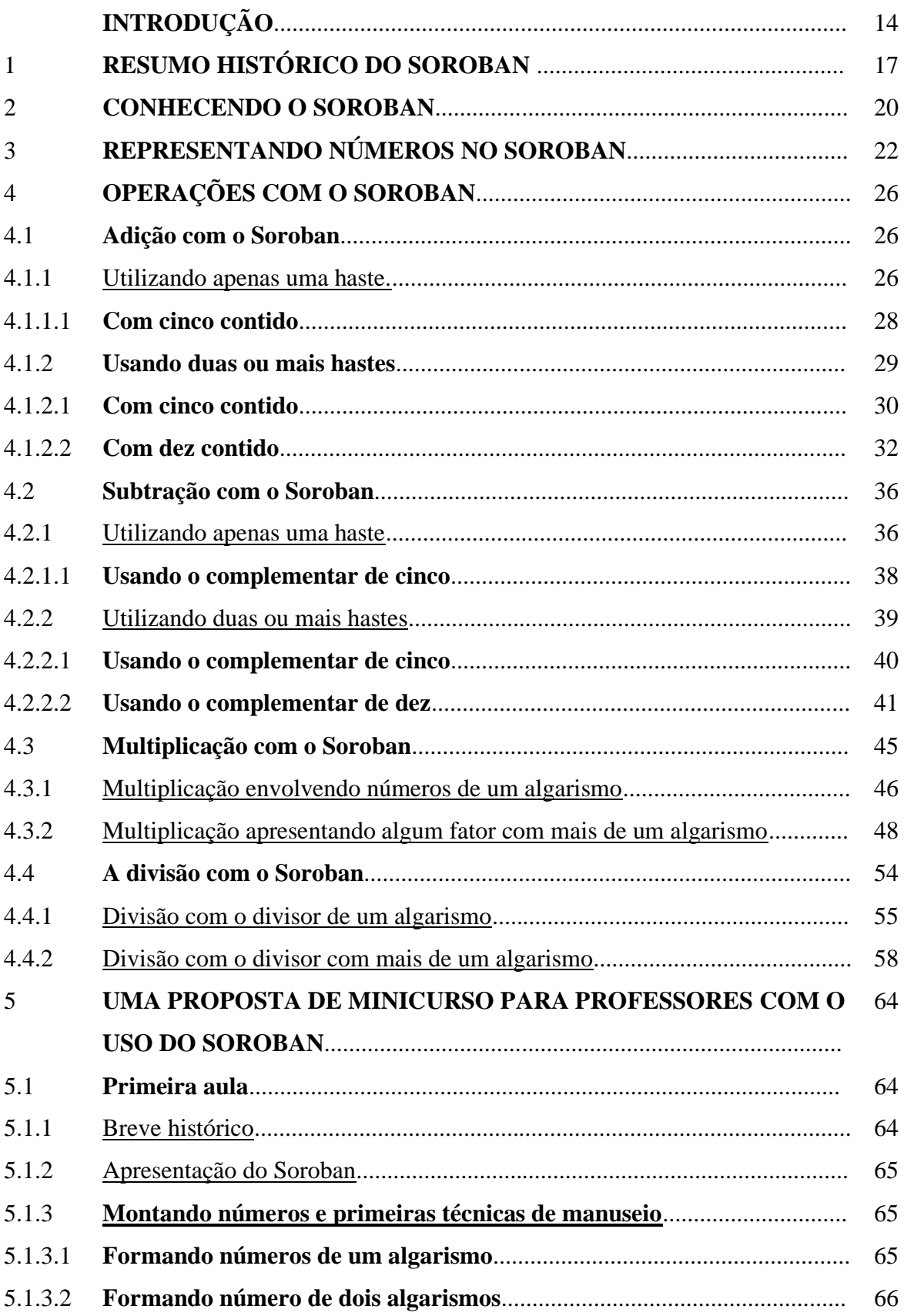

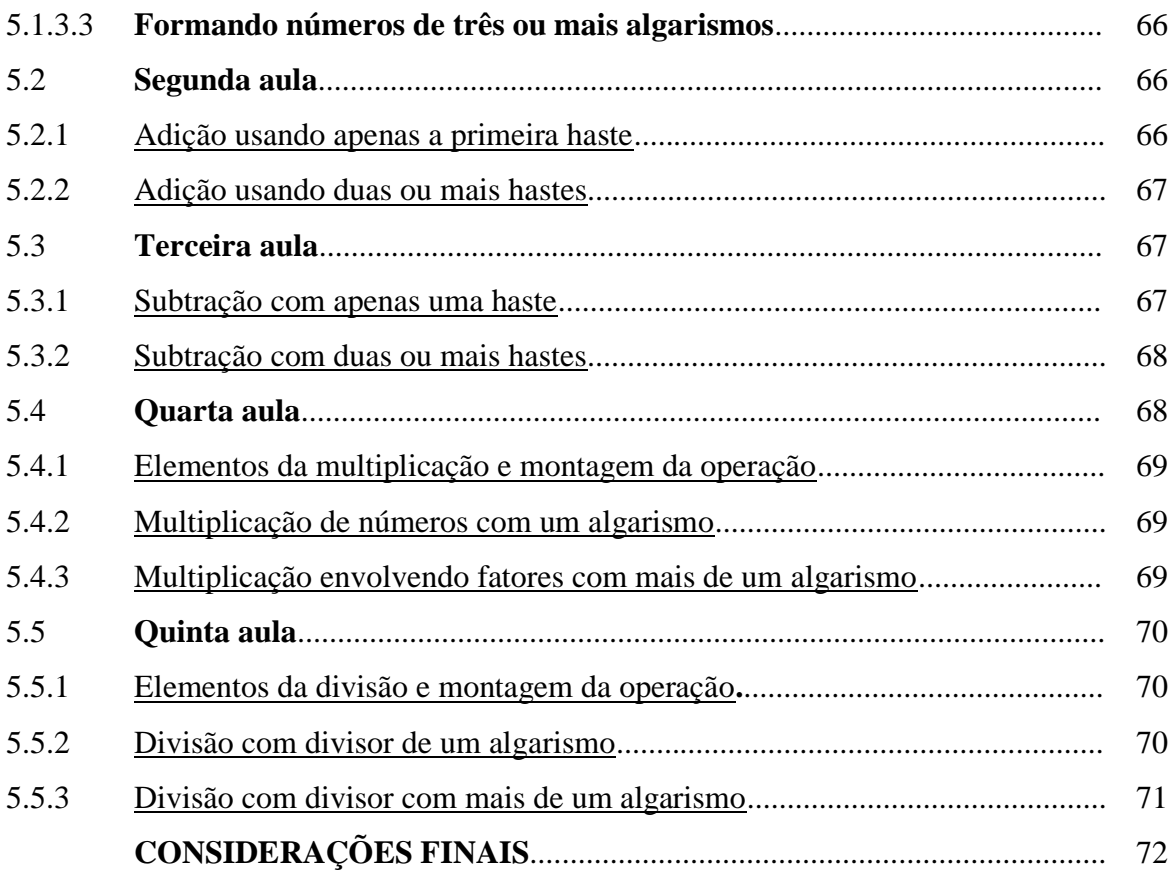

## **INTRODUÇÃO**

Nesta dissertação, apresentamos uma investigação sobre o uso do Soroban como recurso didático para a aprendizagem de operações matemáticas fundamentais no Ensino Básico, analisando suas possíveis contribuições para o desenvolvimento de um mini-curso que sirva de base para o uso do instrumento como recurso didático para a aprendizagem de Matemática. Tivemos como ponto de partida a seguinte questão: como o Soroban pode contribuir para o ensino da Matemática na Educação Básica e, mais especificamente, servir como recurso didático para o ensino de operação matemáticas fundamentais com números naturais?

A realização deste estudo foi motivada por minha experiência em sala de aula na rede pública e privada de ensino básico do estado do Rio de Janeiro. Nestes dez anos atuando nessas redes percebi um grande distanciamento entre o interesse real do aluno e a proposta didáticopedagógica da educação formal. Em muitos momentos encontrei alunos se preocupando em memorizar o que era ensinado, com o intuito de obter a aprovação no ano letivo, sem nenhum interesse ou preocupação em aprender o que estava sendo proposto. Mais do que isso, via um interesse cada vez menor em compreender a Matemática, priorizando um objetivo menor de curto prazo que não traria grandes ganhos para o futuro. A Matemática atraindo cada vez menos interesse e tendo um significado cotidiano menor, me levou a de alguma forma pensar em como buscar uma maneira de tornar o aprendizado mais representativo, que reconectasse a visão imediata do estudante com a abstração tão necessária a essa ciência. Se por um lado o jovem necessita tanto de dar significado real para as coisas com que convive e por outro a Matemática exige tanto uma abstração formal que acaba afastando esse mesmo jovem, porque não pensar em um meio de ligar tudo isso? E mais, por que não fazer voltado para alunos que ainda estão no início de sua formação Matemática, sem tempo de criar um ranço ou má vontade com o aprendizado de tão importante ciência que acaba por criar barreira e dificultar o aprendizado posterior?

A primeira fase da pesquisa dedicou-se ao conhecimento do Soroban, sua abordagem histórica e técnicas básicas de manuseio. Na segundafase, foi realizado um estudo sobre as principais operações matemáticas com o uso do instrumento, contendo exercícios apresentados em grau crescente de dificuldade. Considerando o exposto, propôs-se como produto do Mestrado Profissional: um mini-curso, voltado para professores que estejam

trabalhando com alunos do ensino básico e que estão sendo introduzidos em técnicas de operações com números naturais.

Nesta dissertação, a pesquisa e o produto serão apresentados em cinco capítulos. O primeiro capítulo dedica-se a um breve histórico do Soroban, bem como a sua evolução ao longo do tempo. O segundo capítulo apresenta o Soroban como se encontra hoje, mostrando as partes que o compõem e sua utilidade. No capítulo seguinte, tratamos de técnicas básicas para a utilização do instrumento e representação de números usando uma quantidade variada de hastes do aparelho.

O quarto capítulo inicia a exploração de técnicas de operações matemáticas com o Soroban. A operação escolhida para iniciar o estudo foi a operação de adição. Começamos o capítulo com adições elementares e criando uma sequência progressiva permitindo ao leitor compreender as diversas técnicas da operação de adição.A sequência do quarto capítulo trata da operação de subtração. Para isso o estudo é iniciado com o uso de apenas uma haste do Soroban, partindo para o uso de mais hastes e técnicas de extrapolação como o complementar de cinco e o complementar de dez. Encerramos a seção com uma operação de adição que apresenta um híbrido de técnicas apresentadas naoperação de subtração e na de adição.

No passo seguinte, nos dedicamos à apresentação da operação de multiplicação de números naturais com o Soroban. Por se tratar de uma operação de maior dificuldade de execução, primeiro é apresentada a maneira correta de montar a operação com o instrumento, fazendo aparecer o multiplicando e o multiplicador, bem como a forma em que o produto se apresentará ao final das resoluções propostas.

Concluída a multiplicação, começamos a abordagem da divisão de números naturais com o Soroban e mais uma vez iniciamos apresentando a montagem das operações no instrumento, mostrando a forma como o Soroban se apresenta no início e no final da execução, contando com a abordagem necessária para o encontro do quociente e do resto, se houver.

O quinto capítulo é dedicado a uma proposta de um mini-curso em cinco aulas, voltado para professores do nível básico, contendo sugestões para a utilização do Soroban em sala de aula, seja para o aprendizado correto de operações matemáticas elementares, seja para dar um caráter lúdico ao ensino que proporcione um maior desenvolvimento desses mesmos estudantes com a matéria em questão.

Contamos, para a realização da dissertação, com o apoio da obra *The JapaneseAbacus its use andtheory*, de TakashiKojima (1954) e da dissertação O Soroban e sua Aritmética concreta, de Fernando Francisco de Sousa Filho, apresentada à Universidade Federal do Piauí, como requisito para obtenção do grau de mestre pelo PROFMAT (2013). Ambos os trabalhos foram utilizados como referência principalmente no capítulo que trata de operações Matemáticas com o Soroban. Como diferencial, avançamos ao propor um mini-curso que possa levar o Soroban para a sala de aula e ser utilizado como recurso didático.

Esperamos que esta dissertação possa contribuir para a formação inicial e continuada dos professores de Matemática, indicando, por um lado, possibilidades para o ensino de operações elementares e, por outro, novas formas de atrair um público jovem para um maior interesse em explorar a abstração necessária de tão importante ciência e, com isso, contribuindo para uma maior promoção da aprendizagem na Educação Básica.

## 1 **RESUMO HISTÓRICO DO SOROBAN**

Métodos de contagem foram introduzidos ainda na pré-história, quando o homem passou a viver em moradias fixas, deixando de lado as tribos nômades. Com a evolução da criação de animais, tornou-se necessário um maior controle sobre os rebanhos e isso só seria possível com um mecanismo que permitisseexpressar quantidades de uma maneira concreta, uma vez que a escrita ainda não havia sido inventada, muito menos formas de representações numéricas. Entre os instrumentos criados com esse propósito, destaca-se o ábaco, inicialmente uma tábua de areia em que marcas eram feitas para representar os números desejados. Diversos tipos de ábacos foram utilizados por diversas civilizações como a grega, romana e principalmente as civilizações orientais, maiores responsáveis pelo desenvolvimento de técnicas de manejo do instrumento.

Muita coisa não se sabe sobre a origem do ábaco, mas acredita-se que tenha surgido justamente dessa necessidade de tornar concreta a realização de operações matemáticas. Nesse momento, ainda não havia sido estabelecida uma completa escrita numérica e de forma natural foram criados dispositivos mecânicos de cálculos e representações de números, entre eles o ábaco. A palavra ábaco tem origem etimológica da palavra grega *abax*, que significa tábua de contas coberta de poeira.

Os primeiros ábacos utilizavam areia que, com o tempo, foi substituída por discos dispostos em linha que poderiam ser movidos de forma a representar números e realizar operações. Os discos seriam então deslocados em entalhes sobre tábuas de madeira ou mármore para operacionalização. Uma forma alternativa era deslizar os discos através de fios de arame ou hastes de bambu. Os discos eram pedras chamadas pelos romanos de *calculus*, termo que origina a expressão cálculo, utilizada de forma contemporânea.

Com a introdução de algarismos arábicos, que facilitaram a escrita numérica e a realização de operações matemáticas, instrumentos concretos de operacionalização foram caindo em desuso, dando espaço para um domínio cada vez maior da forma gráfica de realizar operações matemáticas.

Devido a forma de escrita inadequada para o cálculo, pois estendem as palavras na vertical e não na horizontal, acabou sendo natural que o ábaco se desenvolvesse e ganhasse uma maior variedade de técnicas no Oriente. Mesmo após a introdução de algarismo arábicos, o ábaco continuou muito tradicional nos países orientais.

No Japão, o ábaco é conhecido como *Soroban*. Acredita-se que o nome é derivado da palavra chinesa *Suan-pan*, utilizada para designar o ábaco. O Soroban foi introduzido no Japão ainda no século XVII, tornando-se fundamental na sociedade nipônica, utilizado não somente nos círculos educacionais mas também por comerciantes e na vida cotidiana em geral. No Japão, o sistema educacional valorizava não só a leitura e escrita, mas também a apropriação de sistemas de contagem, o que fez o Soroban se tornar muito comum naquela sociedade.

Com o passar do tempo, o ábaco foi submetido a vários processos de melhora. No início, o Soroban apresentava duas contas superiores e cinco contas inferiores em cada haste. Ao fim do século XIX, foi aprimorado com a diminuição de uma conta superior e no início do século XX atingiu o formato atual com a omissão de uma conta inferior, chegando as atuais quatro utilizadas hoje.

O Soroban chegou ao Brasil no início do século XX, trazido por imigrantes japoneses para uso próprio, que vieram ao país por meio de um acordo entre os governos do Brasil e do Japão.

<span id="page-18-0"></span>A seguir apresentamos alguns modelos de ábacos utilizados por diversos povos ao longo da história.

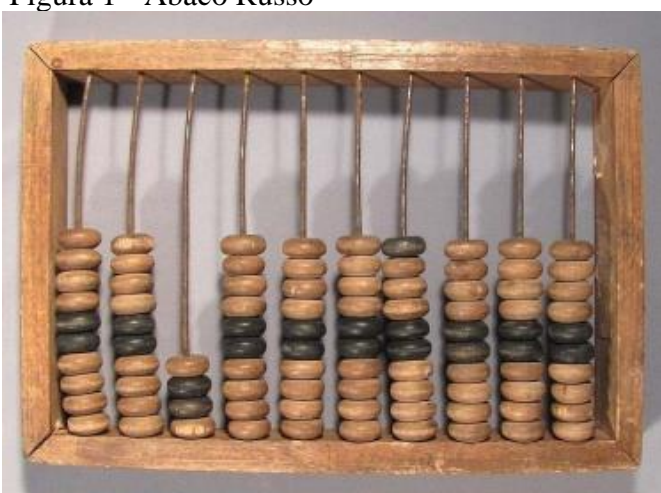

Figura 1 - Ábaco Russo

Fonte: Disponível em: [<http://sliderulemuseum.com/Abaci.htm](http://sliderulemuseum.com/Abaci.htm)>.

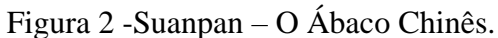

<span id="page-19-0"></span>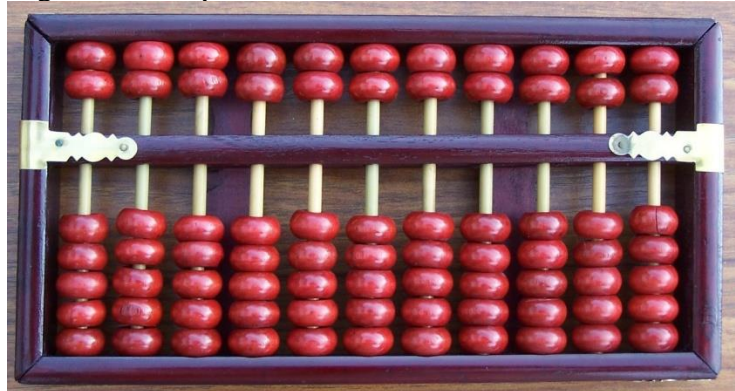

Fonte: Disponível em: <http://tinas-liderules.me.uk/Slide%20Rules/Abaci.html>.

<span id="page-19-1"></span>Figura 3 - Ábaco Romano.

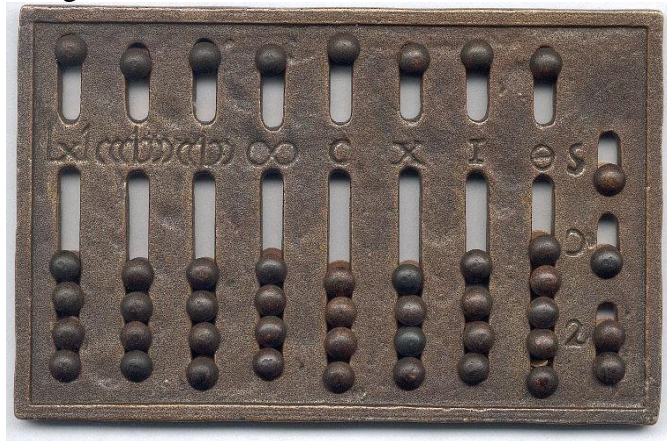

Fonte: Disponível em: <http://multiplicandoideiasmatematicas. blogspot.com.br/2015/10/diferentes-tipos-de-abacos.html>.

Figura 4 - Soroban – O ábaco japonês

<span id="page-19-2"></span>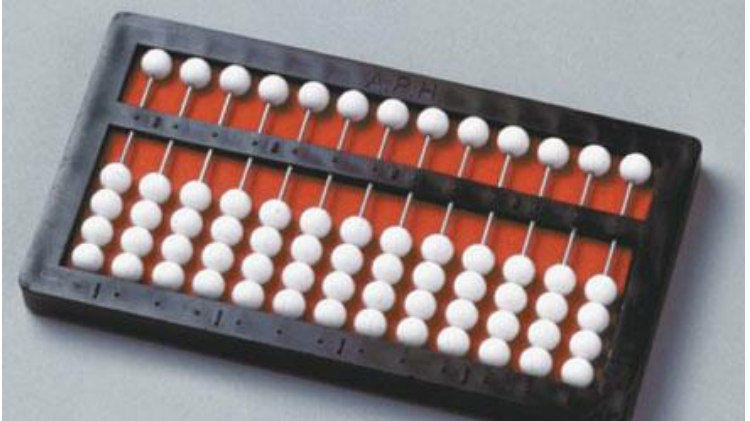

Fonte: Disponível em: <http://marioramaobenevides.blogspot.com.br/2012/10/atecnologia-assistiva-e-um-termo-para.html>.

#### 2 **CONHECENDO O SOROBAN**

O Soroban é composto por uma sequência de hastes verticais com pequenos discos dispostos em cada uma delas. Utilizamos cada haste para representar um algarismo de um número e os discos são dispostos de forma a indicar o algarismo que se quer alcançar naquela haste.

Os discos apresentados em cada haste são chamados de contas. Cada haste é separada, dividindo as contas em uma parte superior e uma parte inferior. A parte superior conta com apenas uma conta, que vale cinco unidades relativas da ordem numérica desejada. Na parte inferior, temos quatro contas, cada uma valendo uma unidade relativa na ordem numérica representada na haste.

<span id="page-20-0"></span>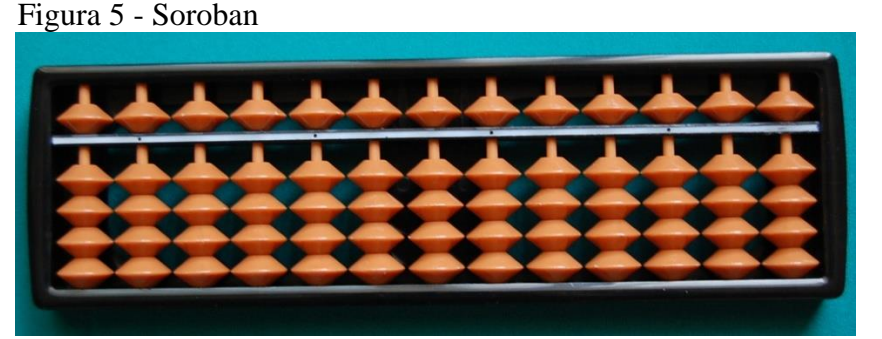

Fonte: Disponível em: < http://aaeducmat.blogspot.com.br/2014/05/soroban.html>.

<span id="page-20-1"></span>O Soroban se apresenta inicialmente zerado quando todas as contas superiores estão colocadas na posiçãosuperior de sua partição e todas as contas inferiores estão posicionadas na posição inferior de sua partição.

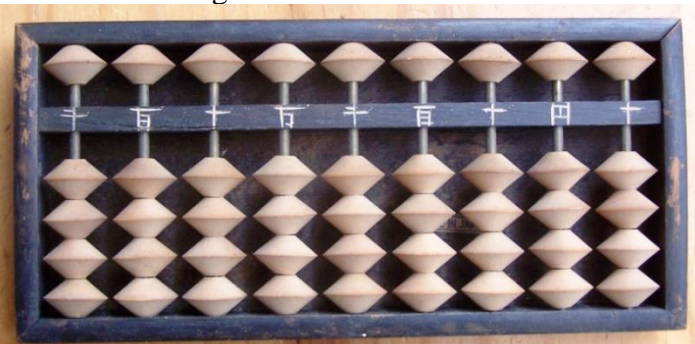

Figura 6: Soroban zerado

Fonte: Disponível em: < http://tinas-sliderules.me.uk/Slide%20Rules/Abaci.html>.

Alguns pequenos pontos aparecem na divisão das partições entre a parte superior e a parte inferior do Soroban. Esses pontos são dispostos a cada três hastes, sendo a primeira a haste que fica no canto direito do instrumento. Os pontos servem para dar uma referência de localização, tanto na hora de escrever um número, pois podem servir para demarcar as classes numéricas escritas, tanto no momento de realizar alguma operação matemática, pois através desses pontos podemos localizar diferentes números que fazem parte da operação ao longo do Soroban.

<span id="page-21-0"></span>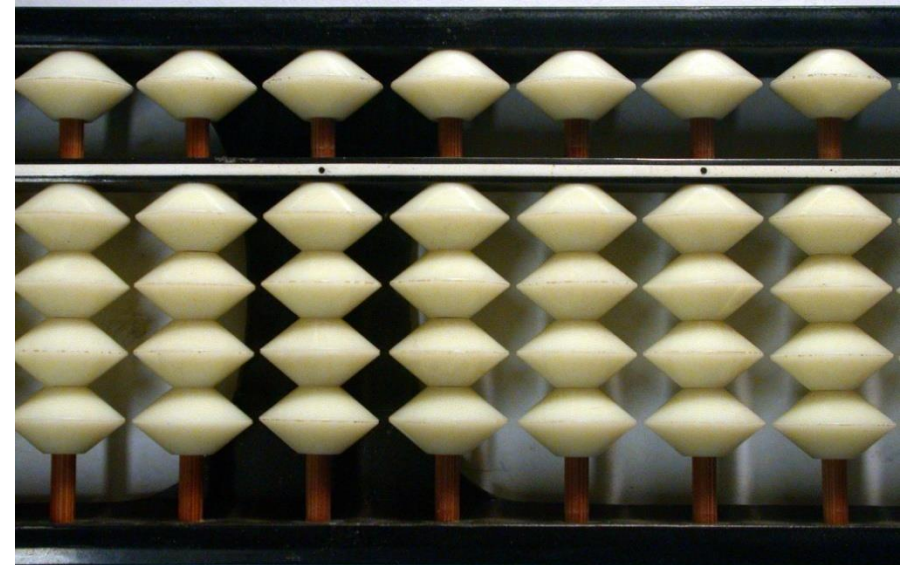

Figura 7 - Pontos que aparecem na divisão das partições do Soroban.

Fonte: Disponível em: <http://www.cs.nott.ac.uk/~pszcah/ComputerXHistory/EarlyHistory/1956-Soroban1170.HTM>.

## 3 **REPRESENTANDO NÚMEROS NO SOROBAN**

Conforme dito no capítulo anterior, o Soroban está zerado quando todas as suas hastes estão zeradas. Para isso, temos que ter todas as contas superiores colocadas na posição superior de sua partição e todas as contas inferiores colocadas na posição inferior de sua partição. A partir de então, cada número será escrito movimentando as contas em cada haste para cima ou para baixo.

Exemplo 1: Escrevendo o número 3.

Para escrever um número de um algarismo usamos somente a primeira haste do instrumento. Como o número é menor que cinco, podemos fazer isso usando somente as contas inferiores da primeira haste. A representação do número se dá apenas suspendendo as três contas inferiores da primeira haste.

<span id="page-22-0"></span>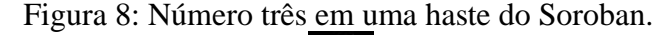

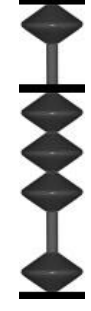

Fonte: Disponível em: <http://www.alcula.com/soroban.php>.

Exemplo 2: Escrevendo o número 5.

Novamente com um número de um algarismo utilizaremos somente a primeira haste do Soroban. Como só temos quatro contas na parte inferior do instrumento, precisaremos utilizar a conta superior, que vale cinco unidades relativas. Para escrever o número cinco então, basta descer a conta superior da primeira haste.

<span id="page-23-0"></span>Figura 9 - Número cinco em uma haste do Soroban

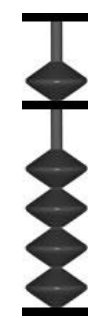

Fonte: Disponível em: <http://www.alcula.com/soroban.php>.

Exemplo 3: Escrevendo o número 8.

Por ser um número de somente um algarismo, usamos novamente só a primeira haste do Soroban. Nesse caso, descendo a conta superior da primeira haste teremos somente cinco unidades representadas. As outras três conseguimos subindo três das quatro contas inferiores da mesma haste.

<span id="page-23-1"></span>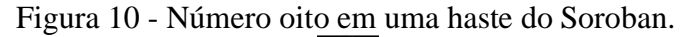

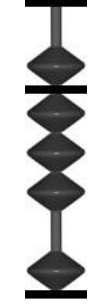

Fonte: Disponível em: <http://www.alcula.com/soroban.php>.

Exemplo 4: Escrevendo o número 12.

<span id="page-23-2"></span>Com um número de dois algarismos, precisaremos utilizar duas hastes do Soroban. Na primeira haste, representamos o algarismo dois, somente subindo duas de suas quatro contas inferiores. Na segunda haste, representamos o algarismo um, subindo uma de suas quatro contas inferiores.

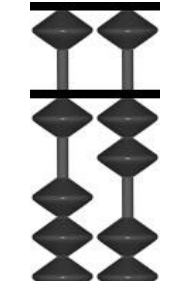

Figura 11 - Número doze em duas hastes do Soroban.

Fonte: Disponível em: <http://www.alcula.com/soroban.php>.

Exemplo 5: Escrevendo o número 368.

Com um número de três algarismos, utilizaremos as três primeiras hastes do Soroban. Marcamos o algarismo oito na primeira haste, descendo a conta superior e subindo três de duas quatro contas inferiores. Na segunda haste, para marcar o algarismo seis, devemos descer a conta superior e subir uma de suas quatro contas inferiores. Concluímos o número escrevendo o algarismo três na terceira haste subindo três de suas quatro contas inferiores.

<span id="page-24-0"></span>Figura 12 - Número trezentos e sessenta e oito em três hastes do Soroban.

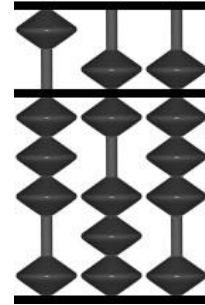

Fonte: Disponível em: <http://www.alcula.com/soroban.php>.

Em geral, escrever um número no Soroban é somente escrever cada algarismo na haste correspondente do instrumento, sempre contando as hastes da direita para a esquerda.

Para a escrita correta dos números no Soroban, convém observar todas as representações de algarismo, apresentados nas figuras dispostas abaixo:

<span id="page-25-0"></span>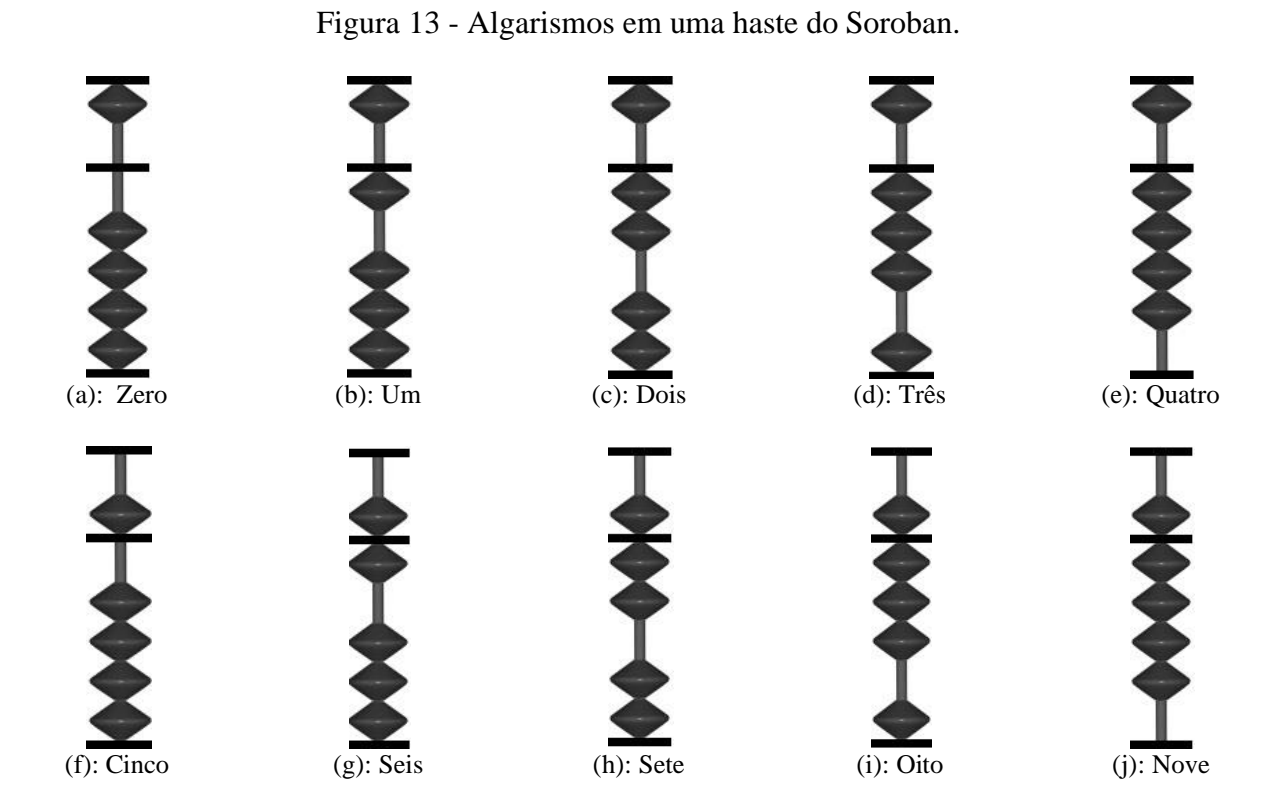

Fonte: Disponível em: <http://www.alcula.com/soroban.php>.

### 4 **OPERAÇÕES COM O SOROBAN**

As operações com o Soroban apresentam, cada uma delas, características próprias. Operar com o Soroban oferece um nível maior de dificuldade em relação a operações realizadas da maneira mais comum, no papel, porém apresentam uma vantagem de mostrar para aquele que possui uma menor capacidade de abstração, uma maneira concreta de visualizar cada passo que está sendo realizado durante a operação. Além disso, ao oferecer uma nova maneira de operar, a utilização do Soroban permite uma maior intimidade do estudante com a operação ora estudada sanando eventuais dúvidas que, porventura, a realização tradicional não tenha sanado.

Nas seções seguintes, detalharemos os procedimentos para a realização das quatro operações matemáticas fundamentais com números naturais: adição, subtração, multiplicação e divisão.

#### 4.1 **Adição com o Soroban**

A operação de adição, por ser mais elementar, inicia os nossos estudos. Adicionar com o Soroban apresenta algumas diferenças em relação a adição tradicional, realizada nas escolas. A principal delas é que a operação é feita em um sentido diferente, começando pela esquerda e caminhando para a direita. Para facilitar o estudo, vamos dividir a adição de acordo com a quantidade de hastes a serem utilizadas em cada adição.

### 4.1.1 Utilizando apenas uma haste

Cada haste do Soroban é dividida em duas partes, com quatro contas na parte de baixo e uma conta na parte de cima. Usando todas as contas da haste das unidades conseguimos formar no máximo o número nove, logo para resolver uma adição usando somente a primeira haste do Soroban precisamos que a operação de adição resulte em um número menor ou igual a nove.

Iniciaremos com adições de números naturais em que a soma resulte em um valor menor do que cinco, nesse caso, precisamos mover apenas as contas de baixo para a resolução da operação.

Exemplo 1:  $1 + 3$ .

De modo semelhante à operação usual faremos  $1 + 3 = 4$ .

<span id="page-27-0"></span>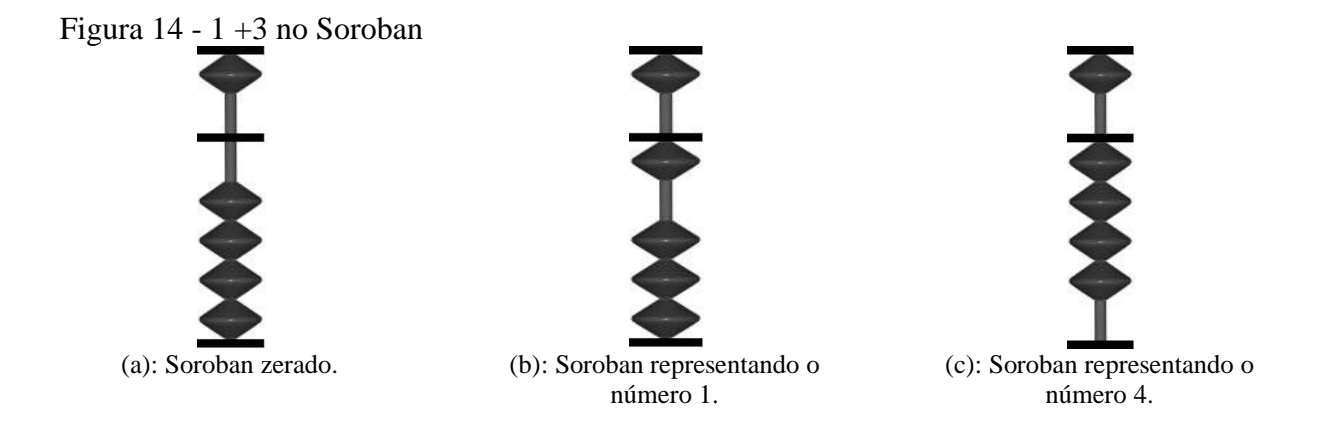

Fonte: Disponível em: <http://www.alcula.com/soroban.php>.

Começando com o Soroban zerado (Figura 14a), movemos uma conta de baixo para cima para representar o número um. Para adicionar mais três unidades basta usar apenas as contas de baixo, o que fazemos subindo as três contas restantes (Figura 14b). A Figura 14c acima apresenta o Soroban expondo o número quatro, resultado da soma e como ficará o instrumento após a conclusão da operação.

Vamos partir agora para outro exemplo, adicionando números naturais cuja soma dê um valor maior ou igual a cinco, mas ainda menor do que dez. Nesse caso poderemos resolver usando somente uma haste, mas de forma obrigatória precisaremos usar a conta da parte de cima do Soroban.

Exemplo 2:  $3 + 6$ .

<span id="page-27-1"></span>A operação será:  $3 + 6 = 9$ .

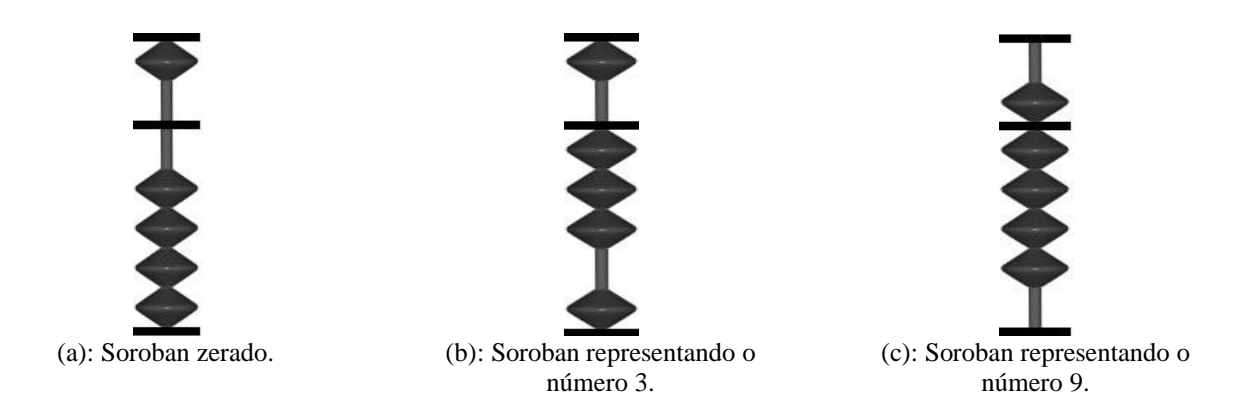

Fonte: Disponível em: <http://www.alcula.com/soroban.php>.

Para realizar essa soma, iniciamos usando apenas uma haste do Soroban zerado (figura 15a). Movemos então três contas da parte de baixo para cima, representando no instrumento o número três (figura 15b). Sobra então somente uma conta na parte de baixo, o que não permite a adição de mais seis unidades, conforme pedido no exemplo. Lançaremos mão então da conta de cima, que representa cinco unidades. Adicionamos essas cinco unidades descendo com essa conta. Fica faltando então somar mais uma unidade, o que pode ser feito apenas subindo a conta restante de baixo. A figura 15c acima representa o Soroban com o resultado exibindo o número nove, resultado final da operação pedida no exemplo.

4.1.1.1 Com cinco contido.

Em alguns casos, durante a resolução da operação desejada, não teremos contas suficientes para representar uma das parcelas. Um dos artifícios possíveis de serem utilizados é somar um valor maior do que o desejado e descontar depois a sobra. Quando usamos a conta de cima para fazer essa soma extrapolada, diremos que estaremos fazendo uma soma com cinco contido.

Considere a soma 3 + 4, que novamente resolveremos usando apenas as contas de uma única haste (resultado menor que 10)

Exemplo  $3: 3 + 4$ .

Faremos:  $3 + 4 = 3 + 5 - 1 = 7$ .

<span id="page-29-0"></span>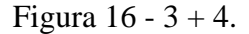

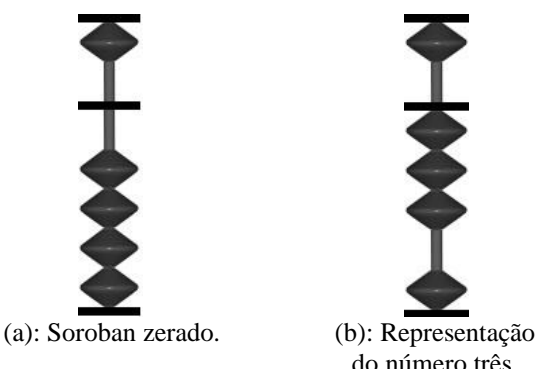

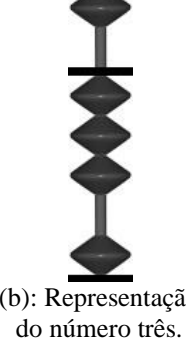

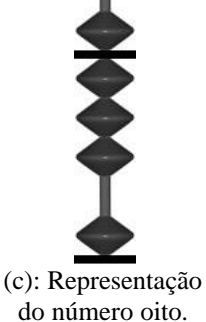

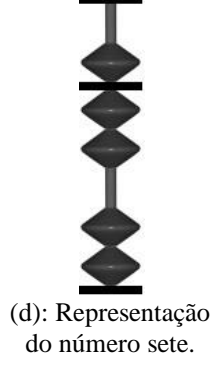

Fonte: Disponível em: <http://www.alcula.com/soroban.php>.

Para realizar essa operação, novamente começamos com o Soroban zerado (figura 16a) e representaremos nele o número três, valor da primeira parcela da soma (figura 16b). Para somar mais quatro unidades não podemos usar as contas de baixo, pois temos somente uma conta restante nessa haste. Também não podemos usar somente a conta de cima, pois nesse caso somaríamos cinco unidades, o que extrapolaria o valor de quatro unidades que devemos somar. A solução será então realizar a soma com cinco contido. Faremos isso descendo a conta de cima e extrapolando o valor da segunda parcela em uma unidade (figura 16c) e corrigiremos essa diferença descendo uma conta de baixo encontrando então o valor sete desejado, conforme representado na Figura 16d acima.

#### 4.1.2Usando duas ou mais hastes

Se o resultado da adição desejada for um número maior ou igual a dez, necessariamente precisaremos usar mais de uma haste do Soroban para representá-lo. A maneira de operar com duas hastes, porém, não difere da forma com que fizemos nos exemplos anteriores com apenas uma haste do instrumento.

<span id="page-29-1"></span>Exemplo 4:  $5 + 10$ . Faremos:  $5 + 10 = 15$ . Figura  $17 - 5 + 10$ .

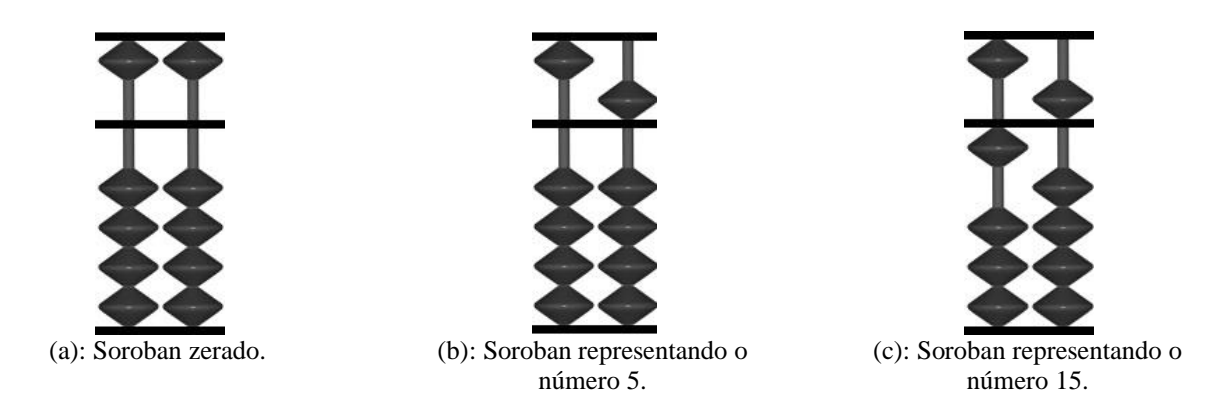

Fonte: Disponível em: <http://www.alcula.com/soroban.php>.

Nesse exemplo, vamos mais uma vez iniciar com o Soroban zerado (figura 17a) e representar o valor da primeira parcela, no caso cinco, o que fazemos somente descendo com a conta de cima da primeira haste (figura 17b). Para somar dez unidades, basta mover uma conta de baixo da segunda haste e chegaremos então ao valor quinze desejado como solução e representado pela figura 17c acima.

4.1.2.1 Com cinco contido.

Podemos usar o mesmo artifício feito na seção anterior e usar o cinco contido também para somas em que precisaremos usar mais de uma haste. Para isso iremos usar uma soma com a conta de cima de uma das hastes que vai extrapolar o valor necessário e depois descontaremos até ajustar ao valor pedido.

Exemplo 5: 23 + 31.

<span id="page-30-0"></span>Faremos:  $23 + 50 - 20 + 1 = 54$ .

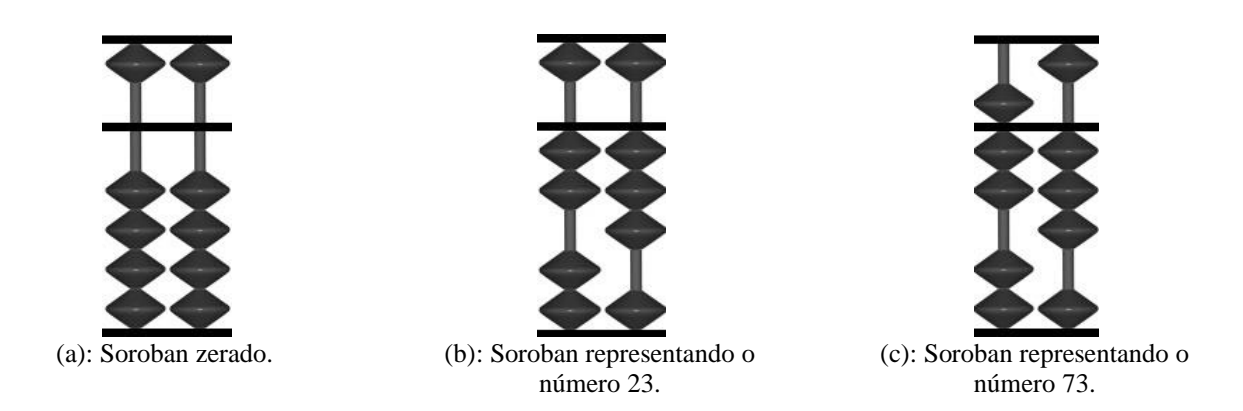

Fonte: Disponível em: <http://www.alcula.com/soroban.php>.

Conforme a figura 18a, usando as duas primeiras hastes zeradas do Soroban, começamos representando o número vinte e três (figura 18b). Para adicionar da esquerda para a direita, começaremos somando três na segunda haste. Porém, só possuímos duas contas na parte de baixo. Para resolver esse problema vamos usar a técnica do cinco contido e extrapolar a soma necessária, descendo a conta de cima, como mostra a figura 18c.

<span id="page-31-0"></span>Figura 19 - Segunda parte de 23 + 31.

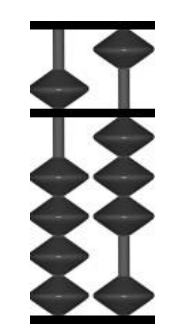

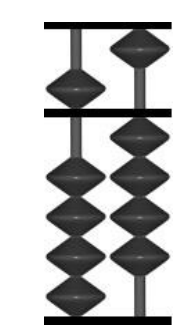

(a): Representação do número cinquenta e três. (b): Representação do número cinquenta e quatro.

Fonte: Disponível em: <http://www.alcula.com/soroban.php>.

Como extrapolamos a segunda parcela em duas dezenas, usando a técnica do cinco contido, vamos compensar descendo duas contas de baixo na segunda haste (Figura 19a). Partindo agora para o segundo algarismo, vamos somar um na primeira haste, o que fazemos subindo uma conta debaixo (figura 19b). Resumidamente o que fizemos foi representar o número 23 no Soroban e a partir da configuração resultante representar o número 31.

Em alguns casos extrapolar somente usando a conta de cima não soluciona o nosso problema. Uma solução possível é extrapolar usando uma das contas de baixo da haste seguinte, o que chamaremos de técnica do dez contido.

Exemplo 7:  $2 + 8$ .

Faremos:  $2 + 10 - 2 = 10$ .

### <span id="page-32-0"></span>Figura  $20 - 2 + 8$

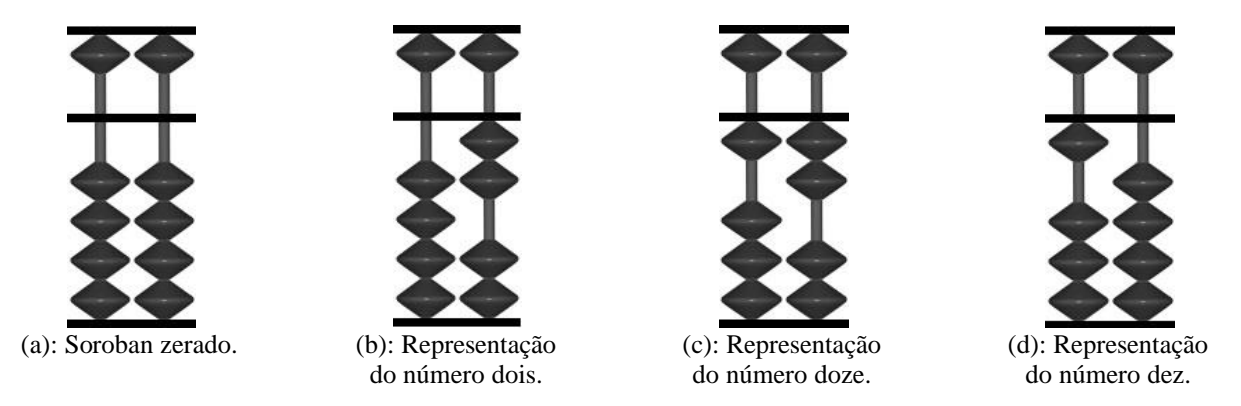

Fonte: Disponível em: <http://www.alcula.com/soroban.php>.

Novamente iniciamos o processo de adição com o Soroban zerado (figura 20a) e representamos no instrumento o valor da primeira parcela, no caso dois (figura 20b). Não temos na primeira haste possibilidade de somar mais oito unidades, pois o máximo que pode ser somado usando apenas essa haste seriam sete unidades. Teremos então que usar necessariamente a segunda haste e faremos isso extrapolando a soma em duas unidades subindo uma conta de baixo da segunda haste e usando a técnica do dez contido (figura 20c). Então, podemos descontar essas duas unidades adicionais descendo duas contas da parte de baixo da primeira haste atingindo então o resultado desejado conforme a figura 20d acima.

Exemplo 7: 13 + 27.

<span id="page-32-1"></span>Faremos  $13 + 20 + 10 - 3 = 40$ .

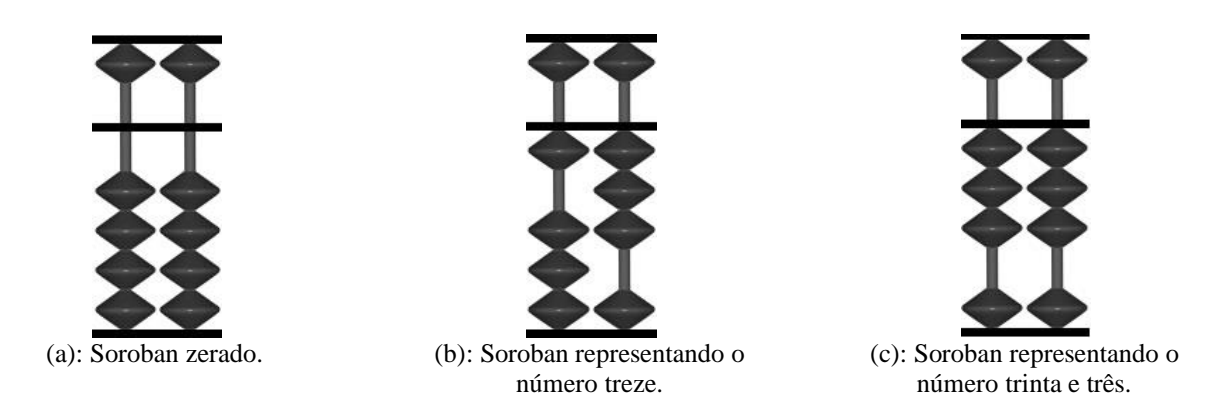

Fonte: Disponível em: <http://www.alcula.com/soroban.php>.

Com o Soroban zerado (Figura 21a) representamos o número treze subindo uma conta de baixo da segunda haste e subindo três contas de baixo da primeira haste (Figura 21b). Como somamos da esquerda para a direita, vamos começar somando vinte ao número treze, o que conseguimos subindo duas contas de baixo da segunda haste, conforme a figura 21c acima.

<span id="page-33-0"></span>Figura 22 - Segunda parte de 13 + 27.

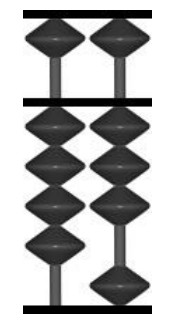

(a): Representação do número quarenta e três. (b): Representação do número quarenta.

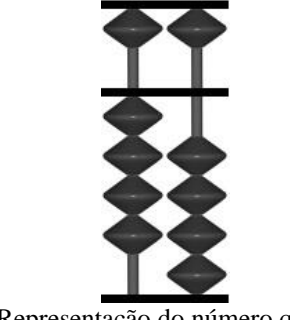

Fonte: Disponível em: <http://www.alcula.com/soroban.php>.

Para somar os sete restantes vamos subir mais uma conta de baixo da segunda haste extrapolando o resultado em três unidades usando a técnica do dez contido (figura 22a). Descontamos então as três unidades de sobra descendo três contas de baixo na primeira haste atingindo o resultado desejado (figura22b).

Exemplo 8:  $12 + 48$ .

Faremos:  $12 + 50 - 10 + 10 - 2 = 60$ .

<span id="page-34-0"></span>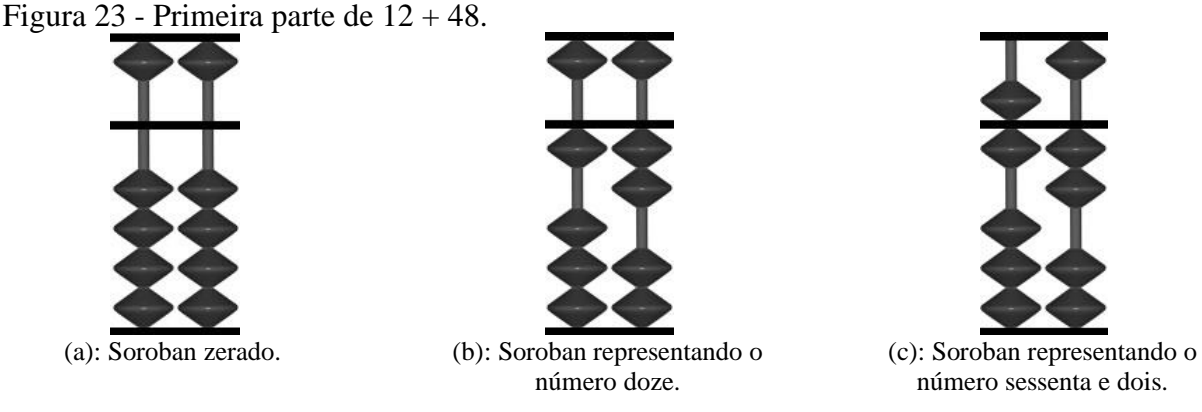

Fonte: Disponível em: <http://www.alcula.com/soroban.php>.

Começando com o Soroban zerado (figura 23a), representamos o número doze no instrumento subindo uma conta de baixo da segunda haste e duas contas de baixo da primeira haste (figura 23b). Começando a soma da esquerda para a direita, queremos somar quatro na segunda haste, o que não é possível de forma direta. Nos resta então extrapolar a soma usando a técnica do cinco contido, conforme figura 23c.

<span id="page-34-1"></span>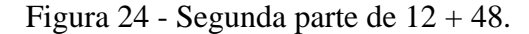

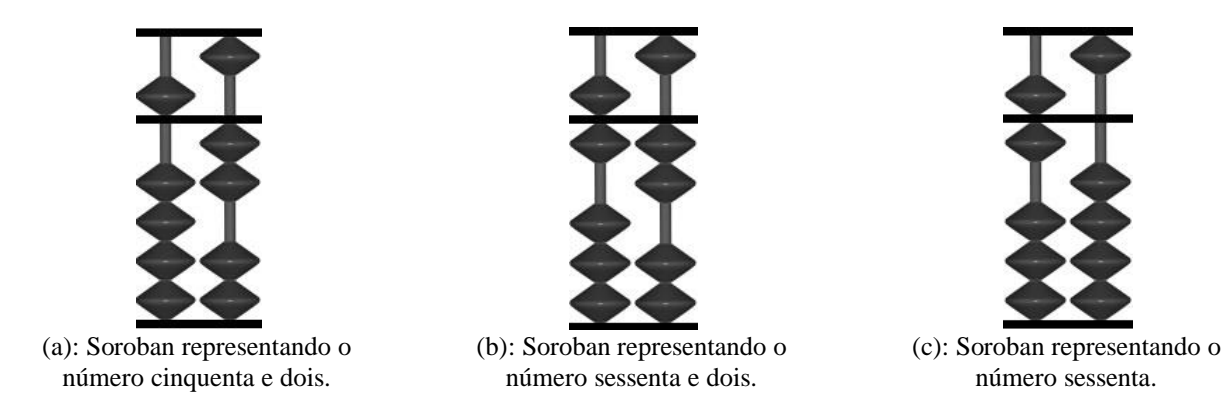

Fonte: Disponível em: <http://www.alcula.com/soroban.php>.

Para compensar a extrapolação anterior, descemos uma conta na segunda haste (figura 24a). Passamos agora a somar oito na primeira haste, novamente não é possível fazer diretamente, então teremos que novamente extrapolar a soma usando agora a técnica do dez contido. Fazemos isso subindo uma conta de baixo na segunda haste (figura 24b). Para concluir

a soma, resta apenas compensar a extrapolação, descendo duas contas debaixo na primeira haste, obtendo o resultado conforme Figura 24c.

Exemplo 9: 728 + 243

Faremos:  $728 + 200 + 50 - 10 + 10 - 7 = 971$ 

<span id="page-35-0"></span>Figura 25 - Primeira parte de 728 + 243

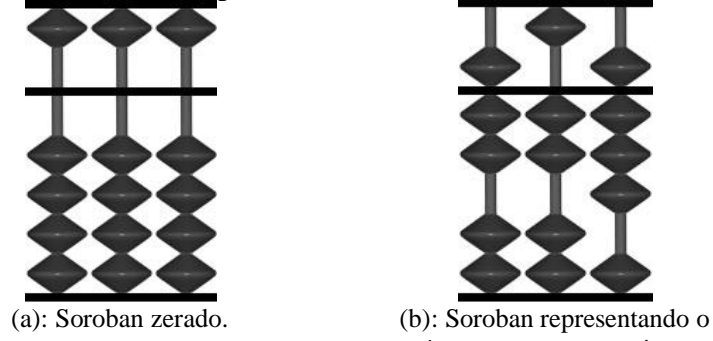

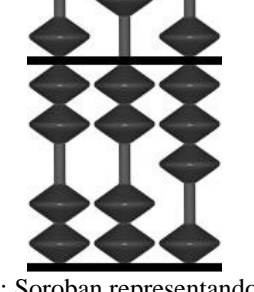

número setecentos e vinte e oito.

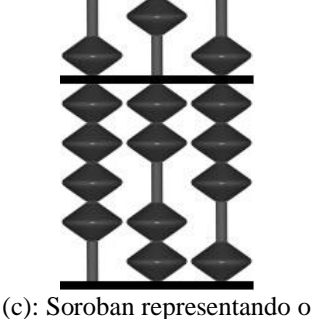

número novecentos e vinte e oito.

Fonte: Disponível em: <http://www.alcula.com/soroban.php>.

Usando agora três hastes, começamos com o Soroban zerado (figura 25a) e representamos o número setecentos e vinte e oito (figura 25b). Fazemos isso descendo a conta de cima na terceira haste e subindo duas de baixo, na segunda haste representamos vinte subindo duas contas de baixo e concluímos na primeira haste descendo a conta de cima e subindo três contas de baixo. Somamos então duzentos subindo duas contas de baixo na terceira haste, conforme a figura 25c

<span id="page-35-1"></span>Figura 26 - Segunda parte de 728 + 243

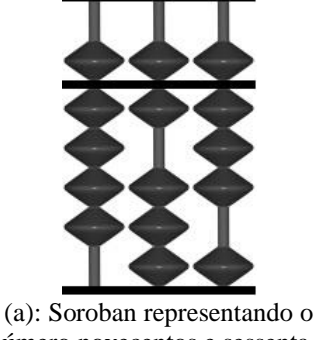

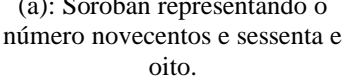

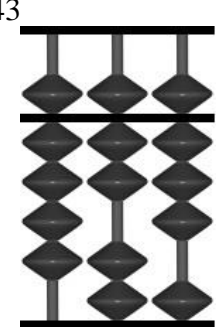

(b): Soroban representando o número novecentos e setenta e oito.

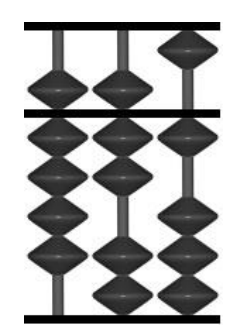

(c): Soroban representando o número novecentos e setenta e um.

Fonte: Disponível em: <http://www.alcula.com/soroban.php>.
Para somar quarenta, na segunda haste usamos a técnica do cinco contido descendo a conta de cima e descontando dez descendo uma conta de baixo (figura 26a). Seguindo a operação, precisamos somar três unidades na primeira haste, o que não é possível diretamente. Usaremos então a técnica do dez contido, subindo uma conta de baixo na segunda haste (figura 26b). Para compensar o extrapolamento, precisamos diminuir sete unidades na primeira haste, o que fazemos subindo a conta de cima e descendo duas contas de baixo. Chegamos então ao resultado desejado, conforme figura 26c.

#### 4.2**Subtração com o Soroban**

Assim como na adição, a subtração com o Soroban também é realizada da esquerda para a direita. Em todos os casos apresentados abaixo, começamos com o Soroban zerado e representamos então o valor do número inicial, do qual queremos efetuar a extração. Passamos depois para a subtração, movendo as peças desse número apresentado, da esquerda para a direita, até encontrar o valor procurado após a realização de toda a subtração pretendida.

# 4.2.1Utilizando apenas uma haste

Para subtrair usando apenas a primeira haste do Soroban precisaremos utilizar apenas números menores que dez. Como estamos lidando somente com números naturais, é preciso também que a subtração siga a regra de subtração de números naturais, ou seja, o maior número deve vir primeiro e o menor em seguida, não havendo possibilidade de comutação entre eles.

Exemplo 1:  $8 - 3$ .

Faremos:  $8 - 3 = 5$ .

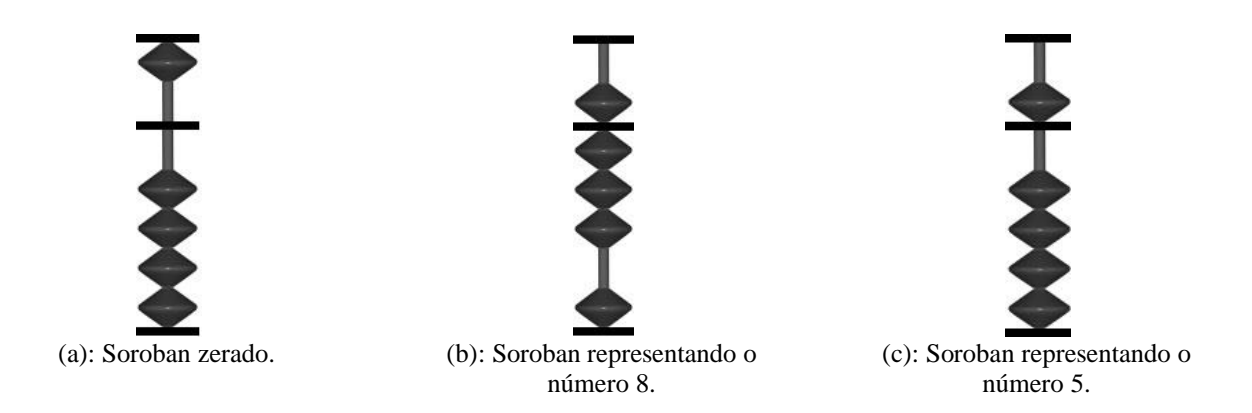

Fonte: Disponível em: <http://www.alcula.com/soroban.php>.

Com o Soroban zerado (Figura 27a), devemos representar o número oito (Figura 27b). Fazemos isso descendo a conta de cima e subindo três contas de baixo. Para subtrair três, precisamos apenas mover as três contas de baixo, ficando apenas com a conta de cima abaixada, representando o número cinco, conforme se vê na Figura 27c.

Exemplo 2:  $9 - 5$ .

Faremos:  $9-5=4$ .

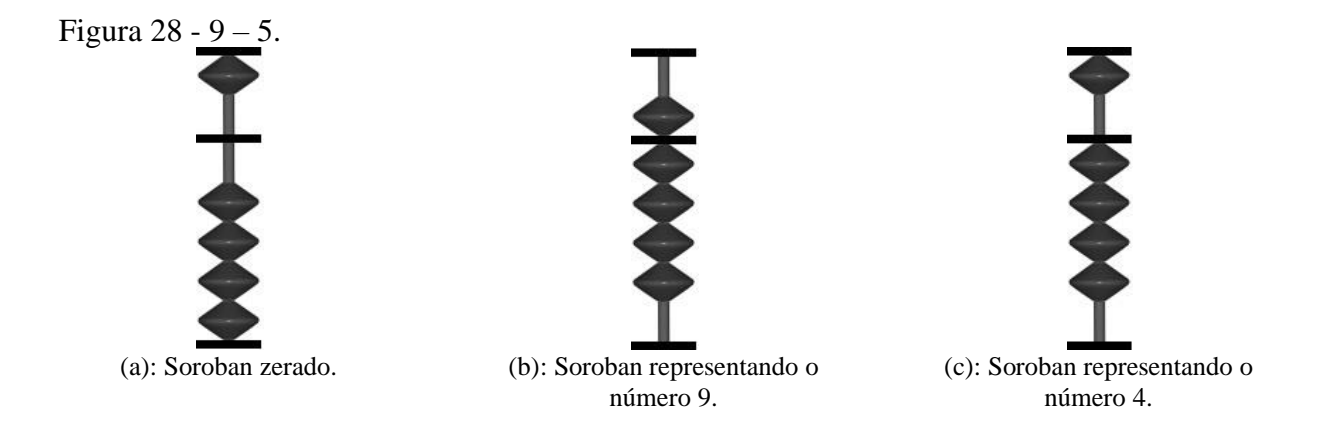

Fonte: Disponível em: <http://www.alcula.com/soroban.php>.

Começando com o Soroban zerado, conforme observamos na Figura 28a, representamos o número nove. Fazemos isso descendo a conta de cima (que representa cinco unidades) e subindo as quatro contas de baixo (Figura 28b). Para subtrair cinco unidades, podemos utilizar diretamente a conta de cima, o que fazemos subindo essa conta e obtendo o resultado conforme exposto na Figura 28c.

Nem sempre é possível fazer como no caso anterior e realizar a subtração diretamente, movendo apenas as contas já utilizadas na montagem do número. Existem casos, em que não é possível subtrair usando apenas essas contas. A solução será então extrapolar o valor necessário para a subtração, ou seja, teremos que subtrair mais do que o necessário e compensar depois somando os valores subtraídos a mais. Quando utilizamos a conta superior de uma haste para realizar esse extrapolamento dizemos que estamos realizando a técnica do complementar de cinco.

Exemplo 3:  $8 - 4$ . Faremos:  $8 - 5 + 1 = 4$ .

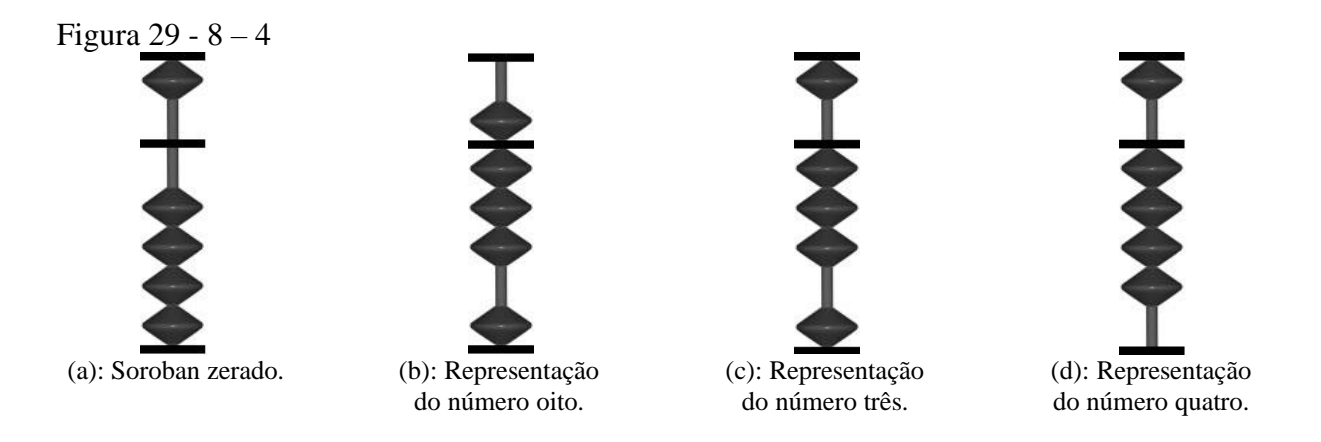

Fonte: Disponível em: <http://www.alcula.com/soroban.php>.

Com o Soroban zerado (Figura 29a), seguimos representando o número oito no Soroban. Conforme visto acima, para isso basta descer a conta superior da primeira haste e subir três de suas quatro contas inferiores (Figura 29b). Para subtrair quatro, porém, enfrentamos um problema: Se usarmos apenas as contas de baixo poderemos subtrair no máximo três unidades (número de unidades adicionadas ao valor anteriormente), se usarmos a conta de cima iremos subtrair cinco unidades. A maneira de resolver isso é extrapolando a subtração usando o complementar de cinco. Nesse caso, subtraímos cinco unidades usando a conta de cima (Figura 29c) e compensamos essa diferença somando mais uma unidade ao número subindo então com a conta inferior restante. O resultado conseguido está exposto na Figura 29d acima.

Para subtrações que envolvem valores maiores ou iguais a dez nos componentes da operação, precisaremos apelar para um número maior de hastes do instrumento, conforme os exemplos abaixo.

Exemplo 4:82 – 61.

Faremos:  $82 - 60 - 1 = 21$ 

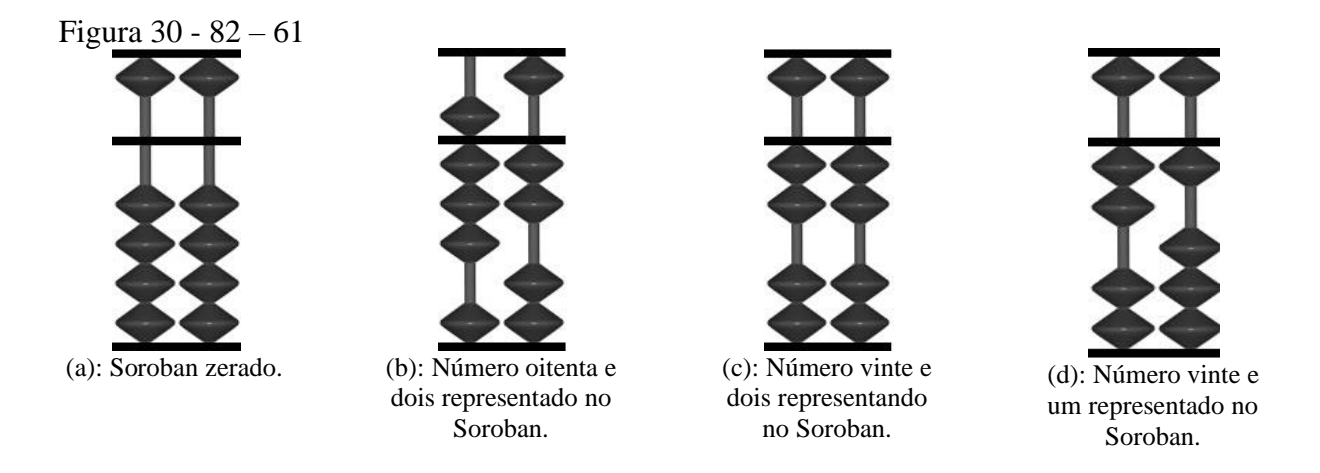

Fonte: Disponível em: <http://www.alcula.com/soroban.php>.

Usando duas hastes do Soroban zerado (Figura 30a), começamos representando o número oitenta e dois, o que fazemos descendo a conta superior da segunda haste e subindo três de suas contas inferiores e na primeira haste subimos duas de suas contas inferiores (Figura 30b). Para subtrair sessenta unidades, subimos a conta superior da segunda haste e complementamos descendo uma de suas contas inferiores suspensas, conforme mostra a Figura 30c. Para subtrair a unidade restante basta descer uma das contas inferiores da primeira haste conseguindo então o resultado apresentado na Figura 30d.

4.2.2.1 Usando o complementar de cinco

Assim como na subtração de apenas uma haste, podemos, em alguns casos, usar a conta de cima não como subtração direta mas como apoio de uma subtração que precise ser extrapolada formando então a técnica do complementar de cinco já apresentada anteriormente.

Exemplo 5: 27 – 14. Faremos:  $27 - 10 - 5 + 1 = 13$ .

Figura 31 - Primeira parte de 27 – 14.

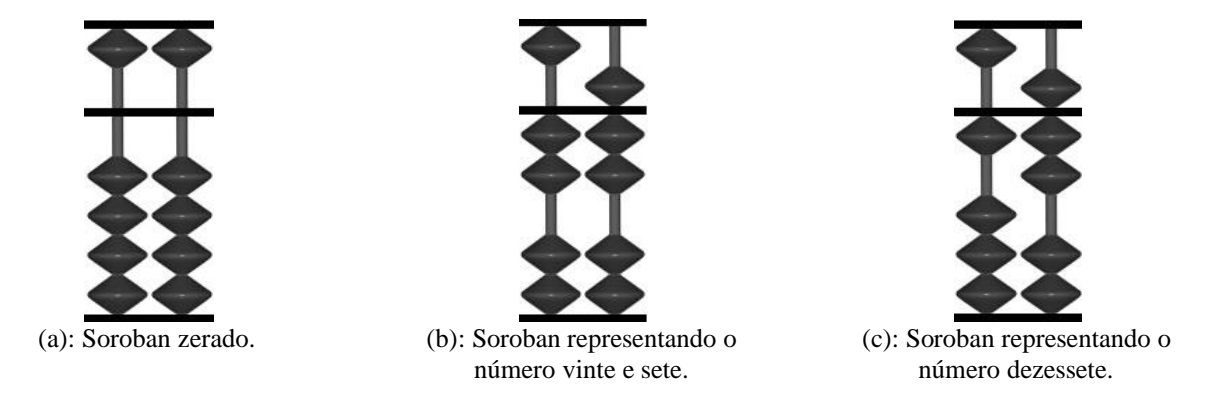

Fonte: Disponível em: <http://www.alcula.com/soroban.php>.

Começando com o Soroban zerado (Figura 31a), para representar o número vinte e sete no Soroban começamos movendo duas contas inferiores da segunda haste para cima, representando o acréscimo de vinte unidades. Para completar com as sete restantes usamos a primeira haste descendo a conta superior e completando subindo mais duas contas inferiores (Figura 31b). Começando a subtração da esquerda para a direita, reduzimos dez unidades descendo uma conta inferior da segunda haste, obtendo o número dezessete, conforme mostra a Figura 31c.

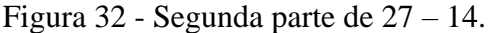

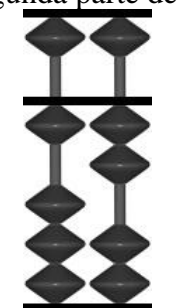

(a): Representação do número quarenta e doze. (b): Representação do número treze.

Fonte: Disponível em: <http://www.alcula.com/soroban.php>.

Para subtrair mais quatro unidades, usamos a primeira haste. Porém encontramos uma dificuldade: As contas inferiores só permitem a redução de duas unidades, enquanto a conta superior só permite a redução de cinco unidades.

A solução será, então, extrapolar o valor necessário compensando com a sobra depois. Usaremos a técnica do complementar de cinco, reduzindo cinco unidades subindo a conta de cima (Figura 32a). Compensamos essa unidade de sobra na subtração somando uma unidade subindo uma conta de baixo, obtendo então o resultado mostrado na Figura 32b acima.

4.2.2.2Usando o complementar de dez

Em operações que envolvem duas ou mais hastes, podemos usar outra forma de extrapolamento na operação de subtração. Em alguns casos, não é possível subtrair exatamente o valor que precisamos usando apenas as contas disponíveis. A solução será, assim como na técnica do complementar de cinco, subtrair mais do que o necessário, compensando depois ao somar no valor as unidades extrapoladas. Quando usamos uma conta inferior da haste seguinte como apoio para essa extrapolação dizemos que estamos realizando a técnica do complementar de dez.

Exemplo 6:  $30 - 28$ .

Faremos:  $30 - 20 - 10 + 2 = 2$ .

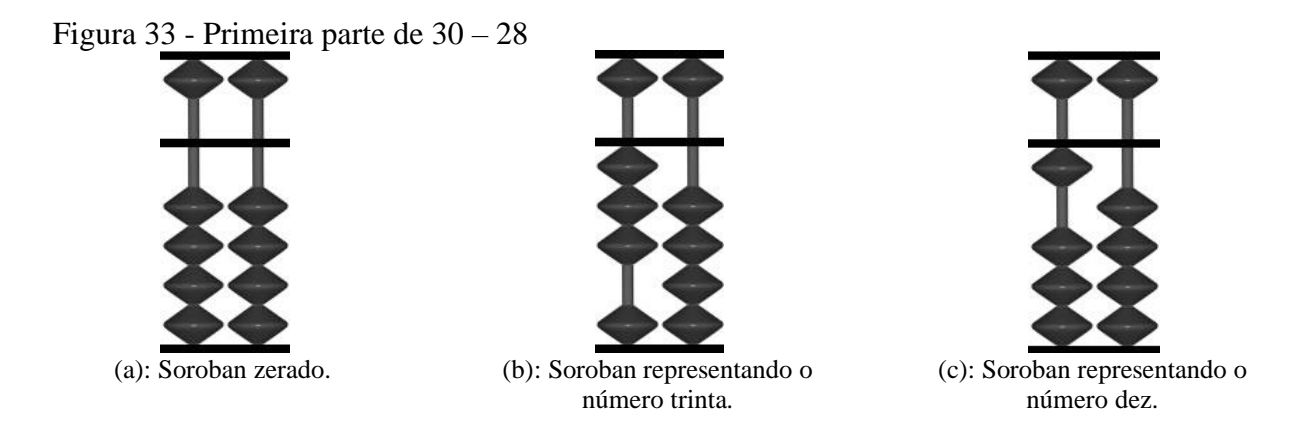

Fonte: Disponível em: <http://www.alcula.com/soroban.php>.

Para essa resolução precisaremos usar apenas as duas primeiras hastes do Soroban. Começando com o Soroban zerado (Figura 33a), para representar o número trinta basta subir três contas inferiores da segunda haste do instrumento (Figura 33b). Como a subtração é feita sempre da esquerda para a direita, começamos reduzindo vinte unidades, o que fazemos ao descer duas contas da segunda haste do Soroban, conforme representado na Figura 33c.

#### Figura 34 - Segunda parte de 30 – 28

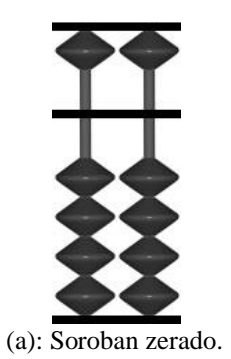

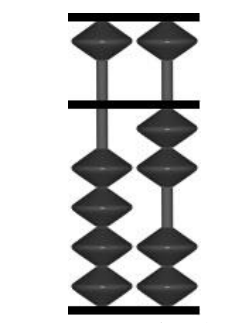

(a): Soroban zerado. (b): Representação do número dois.

Fonte: Disponível em: <http://www.alcula.com/soroban.php>.

Para subtrair as oito unidades, como não podemos fazer diretamente na primeira haste, uma vez que não temos nenhuma unidade disponível para subtração, vamos então usar a técnica do complementar de dez. Para isso, extrapolamos a subtração reduzindo dez unidades ao descer a conta inferior da segunda haste, obtendo então novamente o Soroban zerado (Figura 34a). Como extrapolamos o necessário em duas unidades, compensamos somando duas unidades ao resultado, subindo duas contas inferiores na primeira haste. O resultado obtido está aparente na Figura 34b acima.

Exemplo 7 - 267 – 189.

Faremos:  $267 - 100 - 100 + 20 - 10 + 1 = 78$ .

Figura 35 - Primeira parte de 267 – 189.

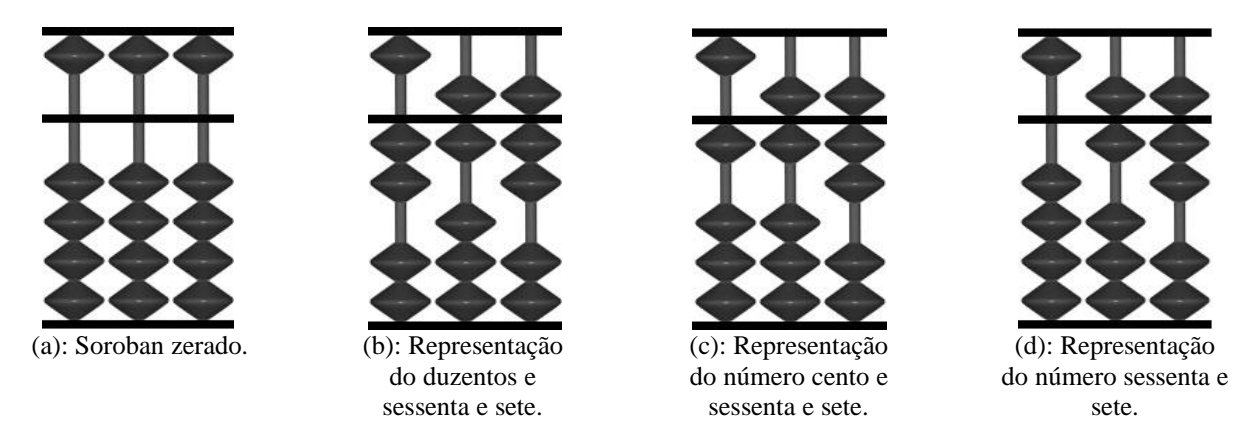

Fonte: Disponível em: <http://www.alcula.com/soroban.php>.

Para realizar essa subtração precisaremos utilizar as três primeiras hastes do Soroban. Com o Soroban zerado (Figura 35a), representamos o número duzentos e sessenta e sete, conforme a Figura 35b acima. Para isso, precisaremos subir duas contas inferiores da terceira haste para formar o número duzentos. Na segunda haste descemos a conta de cima e subimos uma conta inferior, formando o número sessenta, para formar o número sete usaremos a primeira haste, descendo a conta superior e subindo duas de suas quatro contas inferiores. Começamos a subtração reduzindo cem unidades, o que fazemos descendo uma conta inferior da terceira haste, o que é apresentado na Figura 35c. Para reduzir oitenta, usamos a técnica do complementar de dez, descendo uma conta na terceira haste (o que equivale a reduzir cem unidades), como mostra a Figura 35d.

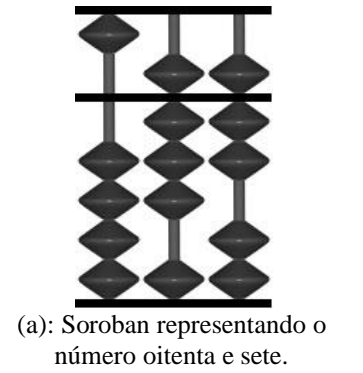

Figura 36 - Segunda parte de 267 – 189

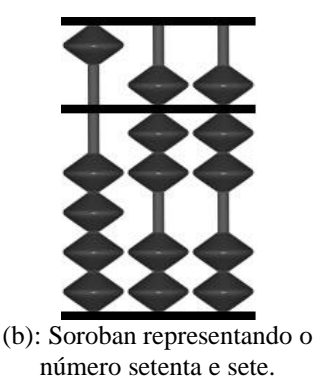

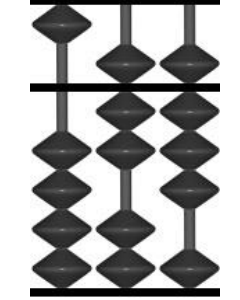

(c): Soroban representando o número setenta e oito.

Fonte: Disponível em: <http://www.alcula.com/soroban.php>

Compensamos as vinte unidades extrapoladas na segunda haste, subindo duas contas debaixo, conforme mostra a Figura 36a. Para subtrair os nove restantes, mais uma vez usamos a técnica do complementar de dez, descendo uma conta inferior na segunda haste (Figura 36b) e compensando o extrapolamento subindo uma conta inferior da primeira haste. O resultado obtido está representado na Figura 36c acima.

Apesar de estarmos em uma sessão que trata sobre subtração, o Exemplo 9 mostra como podemos usar algumas das técnicas apresentadas para a subtração para resolver operações de adição. Notadamente, usamos essas técnicas quando precisamos subtrair do número uma determinada quantidade de unidades que foi extrapolada ao utilizar a técnica do cinco contido ou do dez contido.

Exemplo 9: 38 + 26.

Faremos:  $38 + 50 - 30 + 10 - 5 + 1 = 64$ .

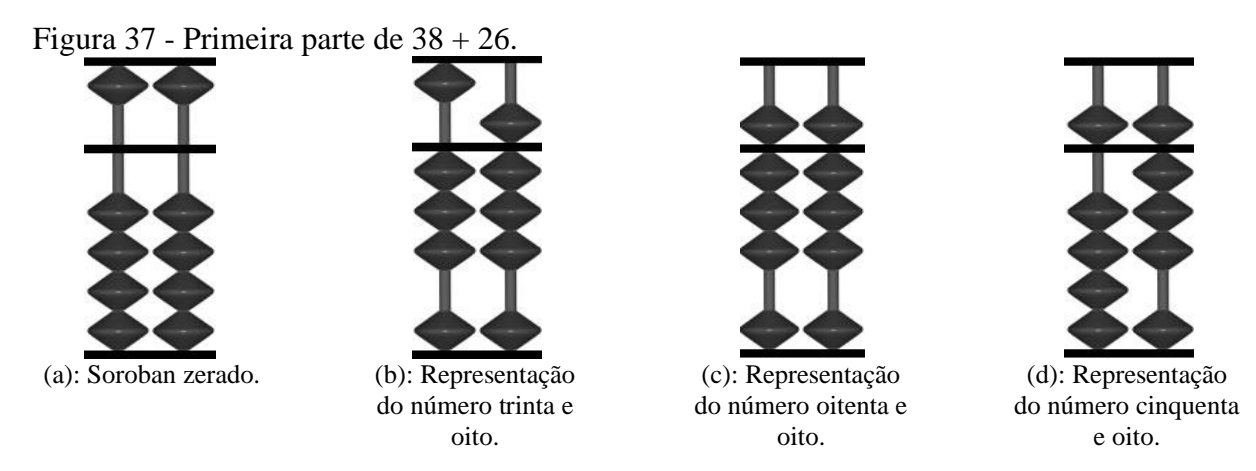

Fonte: Disponível em: <http://www.alcula.com/soroban.php>.

Resolvendo a adição acima, zeramos o Soroban (Figura 37a) e representamos o número trinta e oito subindo três contas de baixo na segunda haste e descendo uma conta de cima e subindo três contas de baixo na primeira haste (Figura 37b). Para somar vinte e seis unidades começamos da esquerda para direita e somamos vinte unidades usando a técnica do cinco contido. Para isso, descemos a conta de cima na segunda haste, somando cinquenta unidades (Figura 37c) e descontamos as trinta excedentes descendo três contas de baixo na segunda haste, conforme a figura 37d acima.

Figura 38 - Segunda parte de 38 + 26.

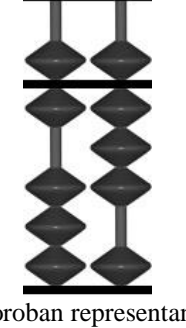

(a): Soroban representando o número sessenta e oito.

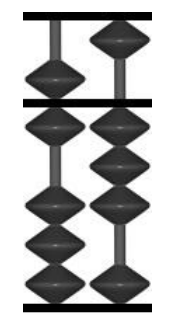

(b): Soroban representando o número setenta e três.

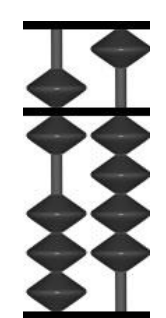

(c): Soroban representando o número setenta e quatro.

Fonte: Disponível em: <http://www.alcula.com/soroban.php>.

Para adicionar os seis restantes vamos usar a técnica do dez contido, subindo uma conta de baixo na segunda haste (Figura 38a). Precisamos então descontar quatro unidades na primeira haste, o que é impossível diretamente. Usaremos então a técnica do complementar de cinco o que faremos subindo a conta de cima na primeira haste (Figura 38b) e subindo uma conta de baixo da mesma haste (Figura 38c) atingindo então o resultado desejado.

# 4.3**Multiplicação com o Soroban**

A multiplicação com o Soroban exige uma diferente apropriação do instrumento em relação à realização das operações de adição e subtração. Para realizarmos essa operação, partiremos do ponto central do Soroban, notadamente de uma das hastes marcadas com um ponto. Os pontos que aparecem no Soroban, entre as divisões das hastes representam a divisão entre as classes dos números que podemos expressar no instrumento, mas no caso da multiplicação servirão também como localização do multiplicador, uma vez que usaremos a haste central marcada com um ponto para expressar o início do multiplicando. Uma vez marcado o multiplicando passaremos ao multiplicador, que será expresso duas casas à esquerda do multiplicando. O resultado da operação será conhecido nas casas imediatamente à direita do multiplicando.

Antes de iniciar os procedimentos para a realização da operação de multiplicação no Soroban, convém falar um pouco sobre os elementos da multiplicação de números naturais. Essa operação apresenta três elementos: multiplicando, multiplicador e produto.

O multiplicando é o elemento que inicia a operação, é o número que estaria sendo repetido em uma operação de adição. O multiplicador é o segundo número que compõe a operação e indica a quantidade de repetições do multiplicando caso a operação fosse de adição. O produto é o resultado final da operação.

Observe a operação:

 $3 \times 4 = 3 + 3 + 3 + 3 = 12$ 

Aqui 3 é o multiplicando, 4 é o multiplicador e 12 é o produto.

Assim como no procedimento de cálculo algébrico, conhecer a tabuada de multiplicação dos números naturais de um algarismo é fundamental, pois a operação não será realizada diretamente, mas fracionada entre os seus algarismos. Como no Soroban operamos da esquerda para a direita, começamos sempre a operação fazendo a multiplicação entre o primeiro algarismo do multiplicador e o último algarismo do multiplicando.

# 4.3.1Multiplicação envolvendo números de um algarismo

Nesse caso, a operação é realizada diretamente através do conhecimento prévio da tabuada. O Soroban é montado com o multiplicando expresso em uma haste central, o multiplicador expresso à sua esquerda, deixando duas hastes livres e o resultado será expresso nas hastes à direita do multiplicando, que é zerado ao final.

## Faremos:  $3 \times 4 = 12$ .

Com o Soroban zerado, procuramos uma haste central (prioritariamente marcada com um ponto) e marcamos o multiplicando três. Deixamos duas casas vazias à esquerda e marcamos o multiplicando quatro, conforme Figura 39.

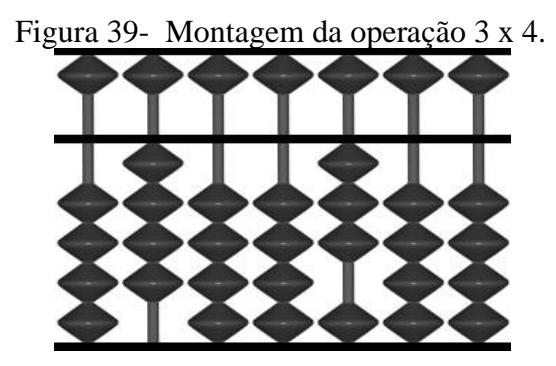

Fonte: Disponível em: <http://www.alcula.com/soroban.php>.

Marcamos então, nas hastes à direita do multiplicando o resultado da multiplicação entre três e quatro (Figura 40). Após isso, para não gerar confusão, zeramos as hastes em que está o multiplicando, ficando com o resultado doze expresso (Figura 41).

Figura 40- Produto expresso nas hastes à direita do multiplicando.

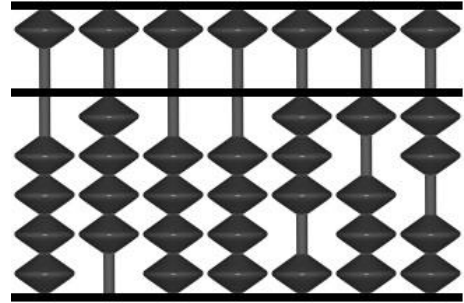

Fonte: Disponível em: <http://www.alcula.com/soroban.php>.

Figura 41 - Resultado final com haste do multiplicando zerada.

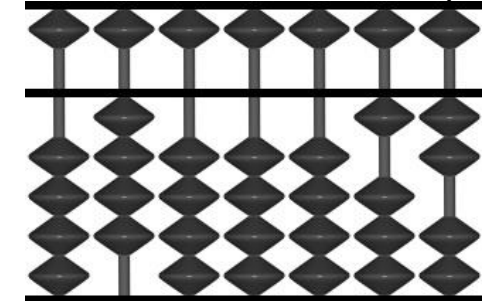

Fonte: Disponível em: <http://www.alcula.com/soroban.php>.

#### 4.3.2Multiplicação apresentando algum fator com mais de um algarismo

Quando a multiplicação apresenta algum fator que possui mais de um algarismo, a resolução não será feita diretamente através do conhecimento prévio da tabuada. Nesse caso, efetuamos a operação em etapas começando sempre pelo primeiro algarismo do multiplicador e o último do multiplicando. As operações realizadas em cada etapa serão somadas, porém da seguinte forma: A primeira operação realizada em cada um dos algarismos do multiplicando será marcada imediatamente à sua direita, com as seguintes somadas sempre pulando uma haste em relação à operação anterior, respeitando a quantidade de algarismos de cada número. Conforme as operações com os algarismos do multiplicando vão sendo concluídas, suas hastes devem ser zeradas para abrir espaços para novas multiplicações com os algarismos restantes.

Os exemplos mostrarão melhor a técnica aplicada nas operações.

Exemplo 2: 5 x 12.

Faremos:  $5 \times 10 + 5 \times 2 = 60$ 

Assim como no exemplo anterior, a primeira coisa que devemos fazer é expressar o multiplicando cinco em uma haste central do Soroban. Em seguida, o multiplicador à esquerda, deixando duas hastes livres entre eles.

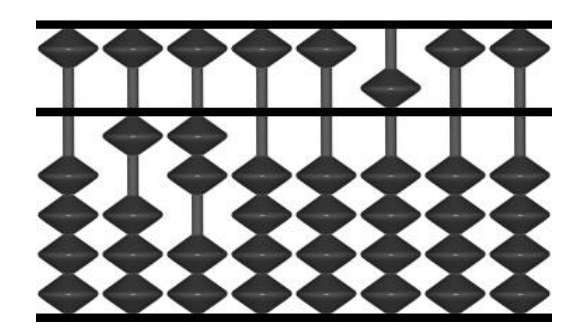

Figura 42 - Montagem da operação de multiplicação 5 x 12

Fonte: Disponível em: <http://www.alcula.com/soroban.php>.

Começando com o primeiro algarismo do multiplicador, faremos a operação 5 x 1.

Um detalhe importante é que os números marcados como resultado sempre serão considerados como de dois algarismos. Assim, caso o resultado da multiplicação dê um número de apenas um algarismo, consideraremos o zero iniciando o número. No caso do nosso exemplo, como o resultado da multiplicação possui apenas um algarismo, esse será expresso usando a numeração 05, com zero sendo marcado à direita do multiplicando e cinco marcado na segunda haste à direita.

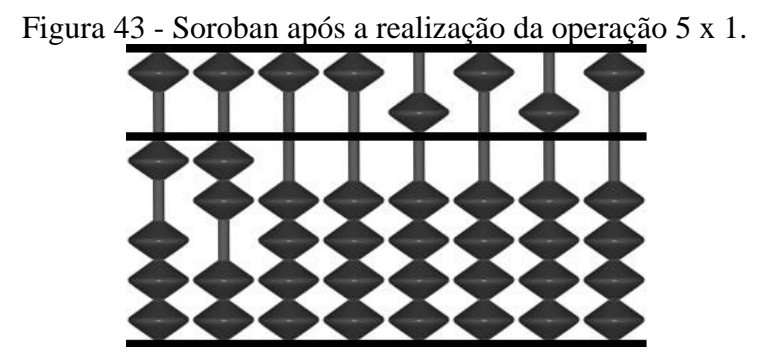

Fonte: Disponível em: <http://www.alcula.com/soroban.php>.

A operação seguinte a realizar será a de 5 x 2. Como teremos agora um resultado com dois algarismos, e pularemos uma haste, somando um na segunda haste à direita do multiplicador e zero na terceira haste à direita.

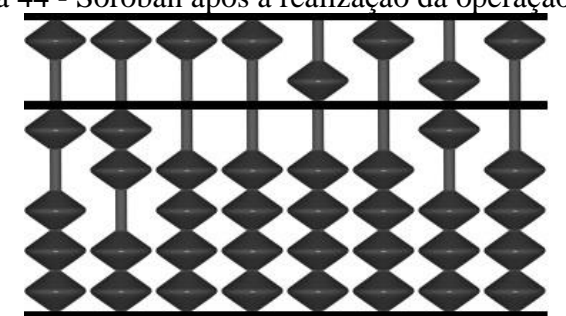

Figura 44 - Soroban após a realização da operação 5 x 2

Fonte: Disponível em: <http://www.alcula.com/soroban.php>.

Após finalizar a operação, zeramos a haste do multiplicador obtendo a forma final do Soroban.

Figura 45- Apresentação final do Soroban com haste do multiplicador zerada.

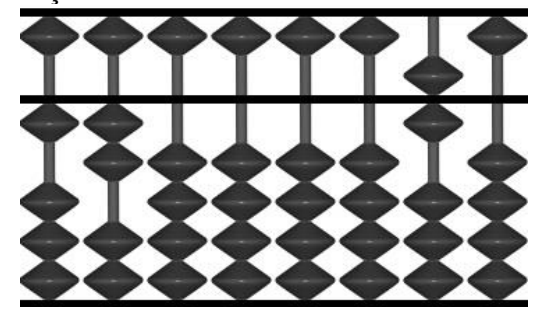

Fonte: Disponível em: <http://www.alcula.com/soroban.php>.

Exemplo 3: 8 x 26

Faremos:  $8 \times 20 + 8 \times 6 = 208$ .

Novamente começamos com o Soroban zerado e marcamos o multiplicando oito em uma haste central. Deixamos duas hastes livres e à esquerda do multiplicando e marcamos o número vinte e seis.

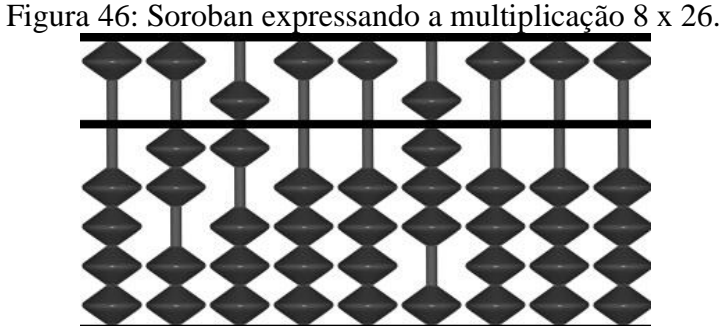

Fonte: Disponível em: <http://www.alcula.com/soroban.php>.

A primeira operação a ser feita é 8 x 2, cujo resultado, que possui dois algarismos,

será marcado usando a primeira e segunda hastes à direita do oito.

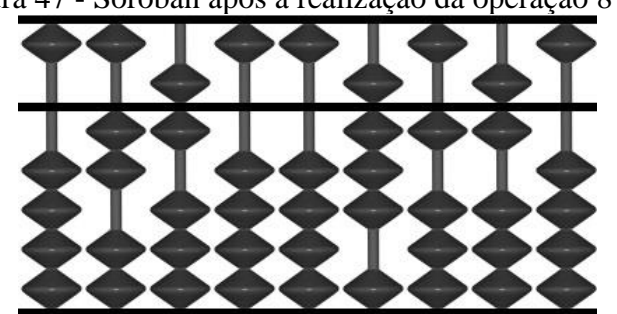

Figura 47 - Soroban após a realização da operação 8 x 2.

Fonte: Disponível em: <http://www.alcula.com/soroban.php>.

Após isso, faremos então 8 x 6, outro número de dois algarismos, cuja soma dos resultados será feita usando a segunda e terceira haste à direita do oito.

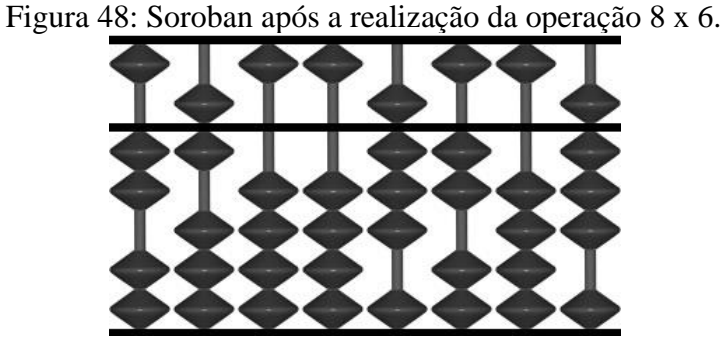

Fonte: Disponível em: <http://www.alcula.com/soroban.php>.

Zeramos então a haste em que o multiplicador é expresso, concluindo a operação.

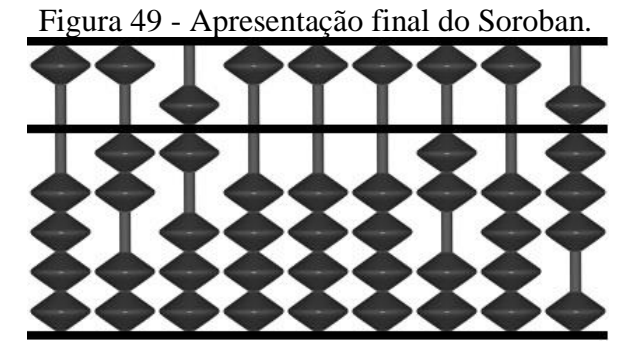

Fonte: Disponível em: <http://www.alcula.com/soroban.php>.

Exemplo 4: 25 x 38.

Faremos:  $5 \times 30 + 5 \times 8 + 20 \times 30 + 20 \times 8 = 950$ .

A diferença nesse caso é que temos agora um multiplicando com mais de um algarismo. Apesar de o processo ser maior, não apresenta diferença de método em relação aos casos anteriores. As figuras mostrarão passo a passo da realização da operação. Começamos expressando a operação em sua forma usual no Soroban.

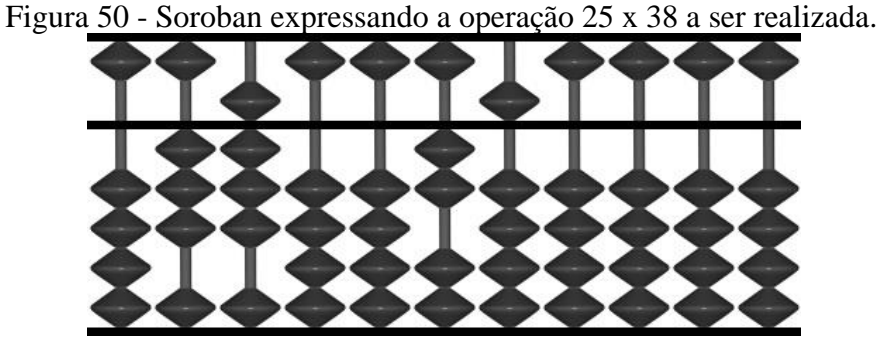

Fonte: Disponível em: <http://www.alcula.com/soroban.php>.

A primeira operação a ser realizada é a de 5 x 3, cujo resultado é um número de dois algarismo que será expresso na primeira e na segunda haste à direita do algarismo cinco do multiplicando.

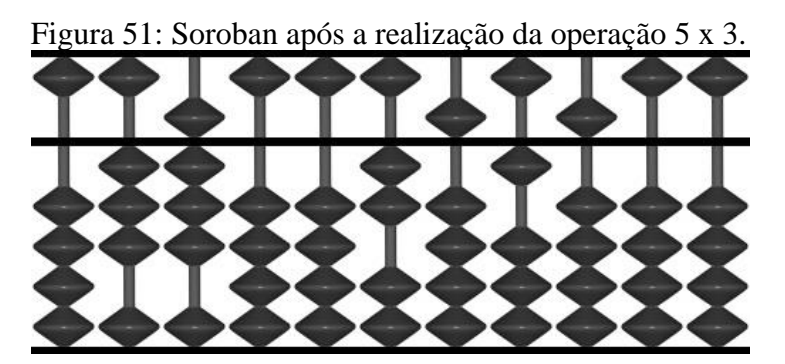

Fonte: Disponível em: <http://www.alcula.com/soroban.php>.

A operação seguinte será a de 5 x 8. O resultado é um número de dois algarismos que será somado usando a segunda e terceira haste à direita do algarismo cinco do multiplicando.

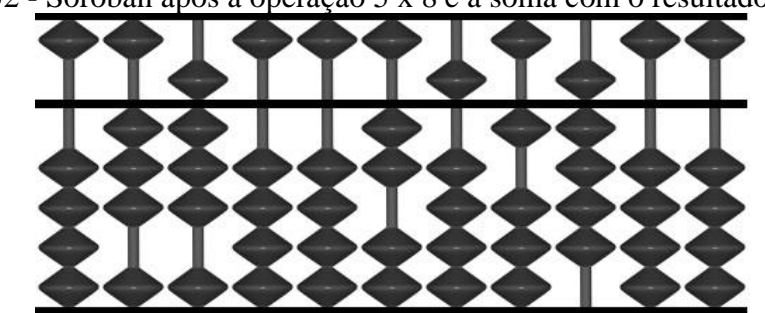

Figura 52 - Soroban após a operação 5 x 8 e a soma com o resultado anterior.

Fonte: Disponível em: <http://www.alcula.com/soroban.php>.

Como a operação utilizando o fator cinco do multiplicador foi concluída, vamos zerar a haste que apresenta esse multiplicador e liberar espaço para a realização da operação com o algarismo dois do multiplicador.

Figura 53 - Soroban com o algarismo cinco do multiplicando já zerado.

Fonte: Disponível em: <http://www.alcula.com/soroban.php>.

Passamos agora para o algarismo dois do multiplicando. A primeira operação realizada será a de 2 x 3, cujo resultado é um número de um algarismo que será expresso nas primeiras duas hastes à direita do algarismo dois do multiplicando. Marcaremos então zero na primeira haste à direita e somaremos seis na segunda haste, conforme a Figura 54:

Figura 54 - Soroban após a realização da operação de 2 x 3.

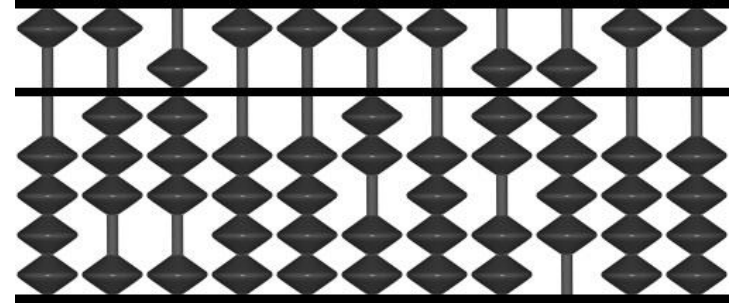

Fonte: Disponível em: <http://www.alcula.com/soroban.php>.

Resta então realizar a operação 2 x 8, cujo resultado será somado na segunda e terceira hastes, imediatamente à direita do dois no Soroban.

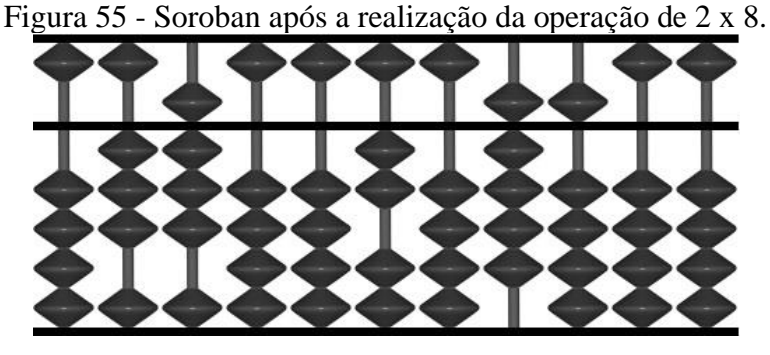

Fonte: Disponível em: <http://www.alcula.com/soroban.php>.

Resta então zerar o algarismo restante do multiplicando e observar o Soroban registrando o resultado da operação pedida.

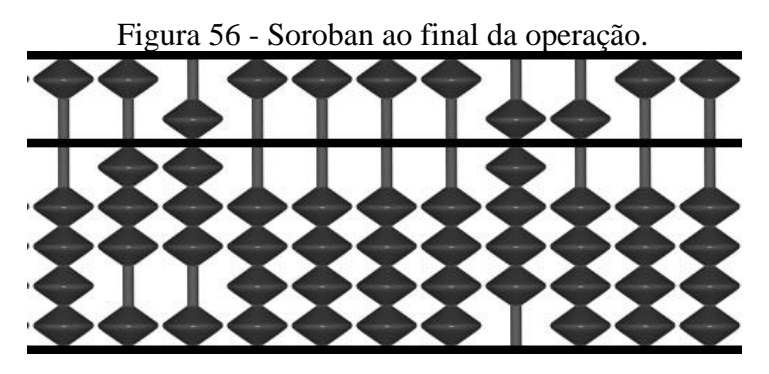

Fonte: Disponível em: <http://www.alcula.com/soroban.php>.

#### 4.4 **A divisão com o Soroban**

A divisão no Soroban é construída colocando o dividendo à direita, no instrumento, deixando o divisor à sua esquerda, separados por quatro hastes zeradas. A partir de então, o quociente é escritoà esquerda do dividendo. Conforme a divisão é realizada, o dividendo vai desaparecendo, sobrando ao final apenas o quociente, no caso da divisão não apresentar resto. Caso a divisão apresente resto, esse se manterá na posição do dividendo ao final do processo.

Para melhor posicionar os elementos no Soroban, convém colocar de antemão os elementos da divisão. Por exemplo, em uma divisão de dez dividido por seis, teríamos o dez como dividendo e o seis como divisor. O quociente da divisão seria um, sobrando quatro como resto.

## 4.4.1 Divisão com o divisor de um algarismo

Quando o divisor apresenta somente um algarismo, para realizar a divisão é importante conhecer a sua tabuada, Através dela encontraremos os resultados parciais que formarão o quociente e permitirão a obtenção do resto da divisão.

Exemplo 1:  $8 \div 4 = 2$ .

Primeiramente vamos carregar a divisão no Soroban. Iniciamos com o dividendo oito á direita no instrumento e deixando quatro casas zeradas á sua esquerda onde então carregamos o divisor quatro, conforme Figura 57abaixo:

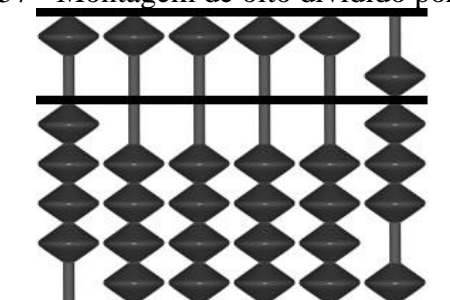

Figura 57 - Montagem de oito dividido por quatro.

Fonte: Disponível em: <http://www.alcula.com/soroban.php>.

Para realizar a operação de divisão é fundamental conhecer a tabuada. Nesse caso, usaremos a tabuada do divisor quatro. A procura será por quantas vezes o divisor quatro cabe no dividendo oito. Ou seja, procuraremos na tabuada do quatro o resultado que mais se aproxime do oito, porém sem ultrapassá-lo. Chegaremos no próprio oito, resultado da operação 4 x 2. O número dois será então carregado duas casas à esquerda do dividendo. Como mostra a figura 58.

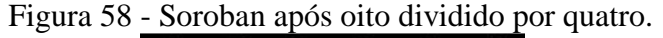

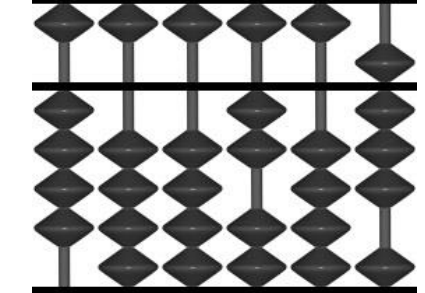

Fonte: Disponível em: <http://www.alcula.com/soroban.php>.

Agora multiplicaremos o divisor quatro pelo resultado dois encontrado anteriormente e subtrairemos o valor no dividendo. Ou seja, faremos 8 – 4 x 2 na casa do dividendo. A forma final do Soroban, mostrada na Figura 59, deixa o quociente dois à mostra com as últimas casas zeradas expondo que a divisão não apresenta resto.

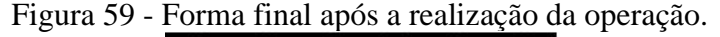

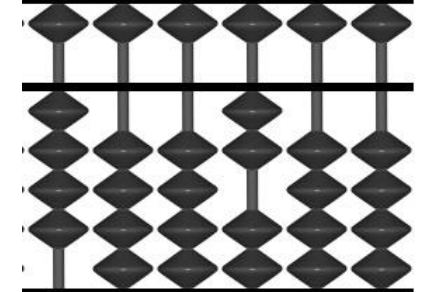

Fonte: Disponível em: <http://www.alcula.com/soroban.php>.

Exemplo 2:  $705 \div 3 = 235$ 

Começaremos a operação da mesma forma, ou seja, carregamos o dividendo 705 à direita no Soroban, deixando quatro hastes zeradas à sua esquerda onde marcamos o divisor 3 (Figura 60):

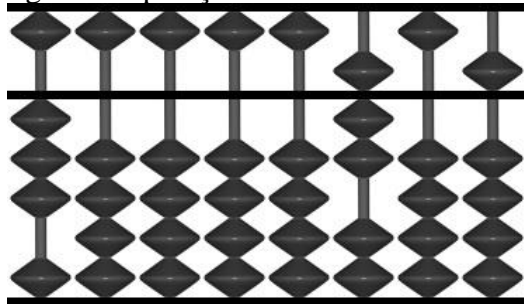

Figura 60 - Montagem da operação setecentos e cinco dividido por três.

Fonte: Disponível em: <http://www.alcula.com/soroban.php>.

Começamos com o primeiro algarismo do dividendo que é 7. Procuraremos então na tabuada do divisor 3, o valor cujo resultado é mais próximo e não maior que 7, que é 3 x 2. Nesse caso, devemos carregar o númerodois duas casas à esquerda do 7, de acordo com a Figura 61.

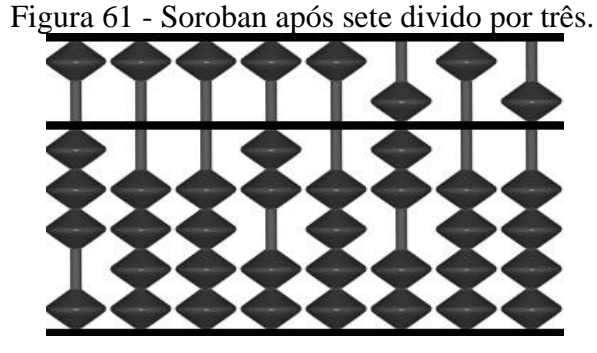

Fonte: Disponível em: <http://www.alcula.com/soroban.php>.

Partiremos agora para a subtração  $7 - 3 \times 2 = 1$ , valor que será carregado no primeiro algarismo do dividendo, conforme Figura 62.

Figura 62-Soroban durante a realização de setecentos e cinco dividido por três.

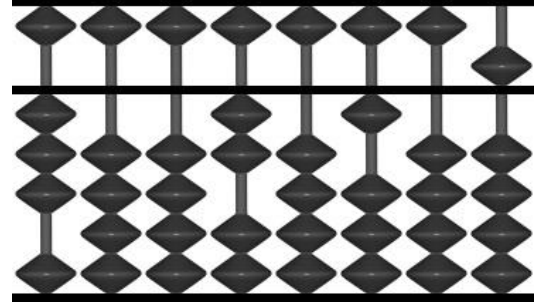

Fonte: Disponível em: <http://www.alcula.com/soroban.php>.

Temos agora o número 105 carregado no dividendo. Repetiremos então os passos usando esse novo valor de dividendo. Como 1 é menor que 3, usaremos os dois primeiros algarismos do dividendo e procuraremos na tabuada de 3 o valor mais próximo de 10 que não seja maior do que ele. O número será o 9, resultado da multiplicação de 3 x 3. Carregamos então o número 3 na casa à esquerda do dividendo e faremos a subtração 10 – 3 x 3. A forma parcial do Soroban fica como na Figura 63.

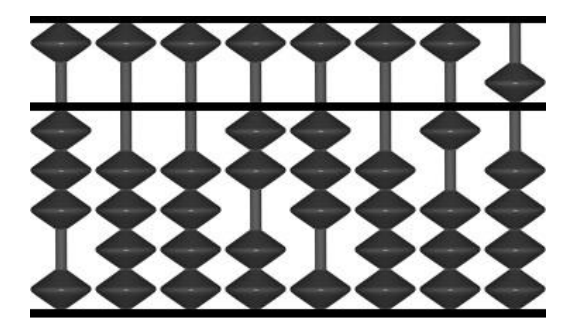

Figura 63 - Soroban durante a realização de setecentos e cinco dividido por três.

Fonte: Disponível em: <http://www.alcula.com/soroban.php>.

Novamente repetimos os passos agora usando o novo valor de dividendo, que é 15. Encontramos o próprio 15 na tabuada do divisor 3, resultado da multiplicação entre 3 x 5. Carregamos então o número cinco à esquerda do dividendo e fazemos a subtração  $15 - 3 \times 5$ , que resulta em zero mostrando que a divisão não apresenta resto. A forma final do Soroban está mostrada na Figura64.

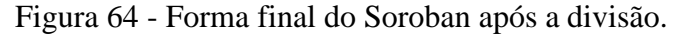

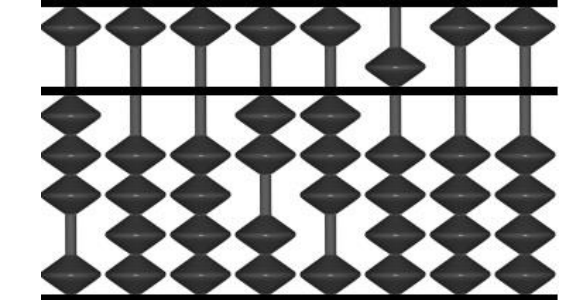

Fonte: Disponível em: <http://www.alcula.com/soroban.php>.

# 4.4.2 Divisão com o divisor com mais de um algarismo

Quando o divisor apresenta mais de um algarismo precisaremos conhecer a tabuada do seu primeiro algarismo. Nesse caso, começaremos usando o primeiro algarismo do divisor e o primeiro do dividendo, quando esse for maior ou igual ao primeiro algarismo do divisor. Se o primeiro algarismo do dividendo for menor que o primeiro algarismo do divisor, usaremos então os dois primeiros algarismos do dividendo. Os exemplos abaixo elucidarão melhor a técnica utilizada na divisão com o Soroban

# Exemplo 3:  $552 \div 23 = 24$

Como sempre começamos montando o Soroban escrevendo o dividendo á direita do divisor separados por quatro hastes zeradas, como mostra a Figura 65.

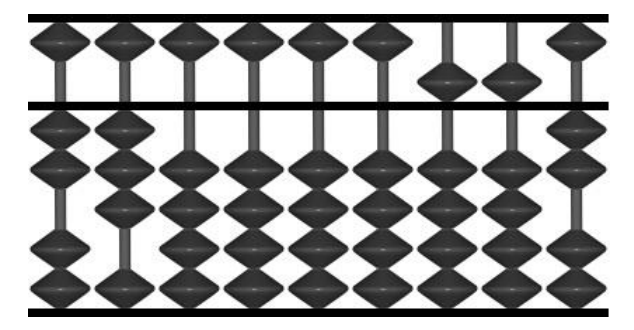

Figura 65 - Montagem do Soroban antes da divisão.

Fonte: Disponível em: <http://www.alcula.com/soroban.php>.

Comparando o primeiro algarismo do dividendo com o primeiro algarismo do divisor, procuraremos na tabuada do 2 o número mais próximo do cinco sem ultrapassá-lo e encontraremos o 4, resultado da multiplicação de 2 x 2. Carregaremos então o número 2 duas casas á direita do dividendo e fazemos a subtração  $5 - 2 \times 2$ , que será carregada na primeira haste do dividendo, conforme Figura 66.

Figura 66 - Forma parcial do Soroban na divisão.

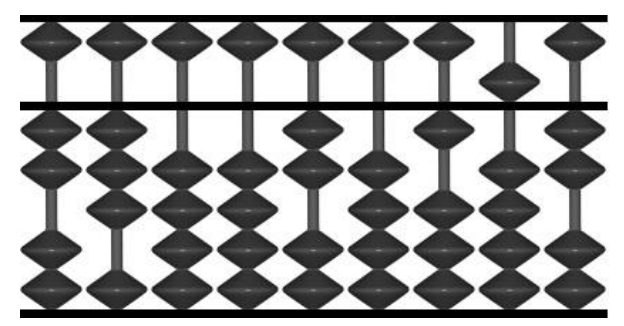

Fonte: Disponível em: <http://www.alcula.com/soroban.php>.

O passo que faremos agora apresenta uma novidade em relação à divisão com o divisor contendo apenas um algarismo. Usaremos o segundo algarismo 3 do divisor e multiplicaremos também pelo quociente parcial 2, subtraindo o resultado encontrado dos dois primeiros algarismos do dividendo. Faremos então 15 – 3 x 2 carregando o resultado no início do dividendo, como mostra a Figura 67.

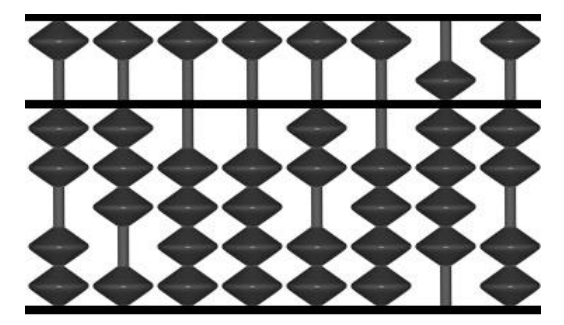

Figura 67 - Forma parcial do Soroban na divisão.

Fonte: Disponível em: <http://www.alcula.com/soroban.php>.

Para encerrar a divisão, faremos novamente os passos acima agora com o novo dividendo 92 apresentado no Soroban. Começamos procurando na tabuada do 2 o valor mais próximo e não maior que 9, encontrando então 2 x 4. O valor 4 será carregado à direita do dividendo. Então subtrairemos  $9 - 2x$  4, carregando o resultado no primeiro algarismo do dividendo, que passa a apresentar o número 12. Usamos o segundo algarismo do divisor, multiplicamos pelo quociente parcial encontrado 4 e subtraímos dos dois algarismos restantes do dividendo. O dividendo então fica 12 – 4 x 3, que resulta em zero, significando que a operação não apresenta resto. A forma final do Soroban é apresentada na Figura 68.

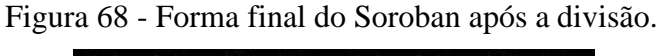

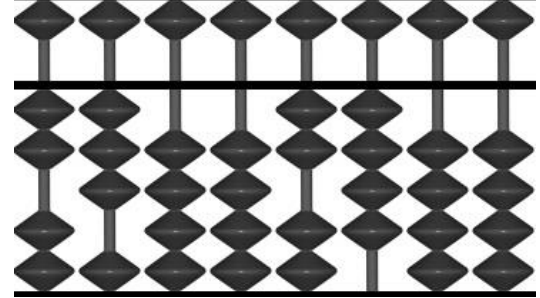

Fonte: Disponível em: <http://www.alcula.com/soroban.php>.

Exemplo 4:  $4699 \div 54 = 87$ , com resto 1.

Começamos montando o Soroban com o divisor à esquerda do dividendo, separados pro quatro hastes zeradas, conforme Figura 69.

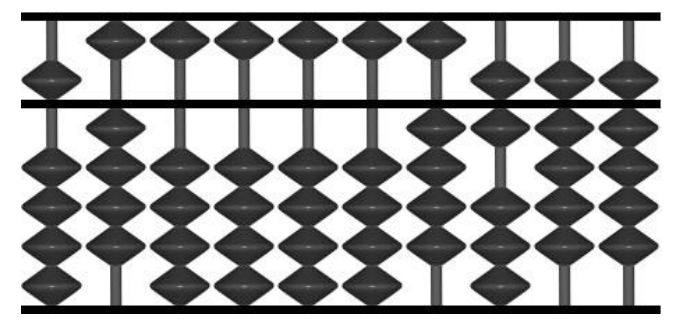

Figura 69 - Montagem do Soroban para a divisão.

Fonte: Disponível em: <http://www.alcula.com/soroban.php>.

Como o primeiro algarismo do dividendo é menor que o primeiro algarismo do divisor, usaremos os dois primeiros algarismos do dividendo. Começaremos procurando na tabuada do 5 o número mais próximo e que não seja maior que 46. Encontramos 5 x 9. Carregamos então o número 9 duas hastes à esquerda do dividendo e fazemos a subtração 46 – 5 x 9. O resultado será carregado na primeira casa do dividendo, conforme Figura 70.

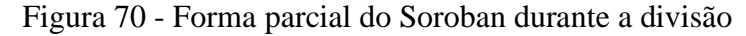

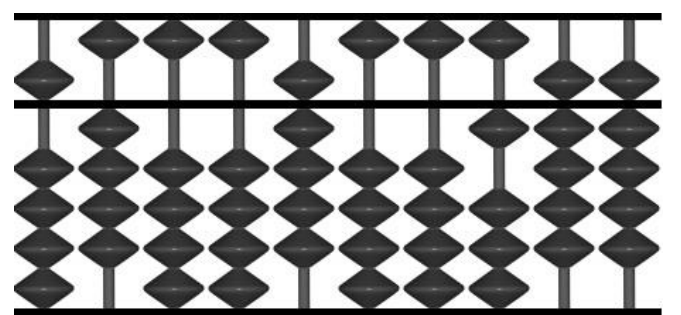

Fonte: Disponível em: <http://www.alcula.com/soroban.php>.

Conforme fizemos na divisão anterior, utilizaremos também o segundo algarismo do divisor e multiplicaremos pelo quociente parcial subtraindo dos dois primeiros algarismos do dividendo parcial. A subtração será então 19 – 4 x 9, que não é possível de ser realizada dentro do conjunto dos Números Naturais. A solução será dar um passo atrás e não utilizar o quociente nove na tabuada do 5, mas sim o quociente anterior 8. Carregaremos então o 8 na posição em que está agora o 9, remontaremos o dividendo anterior 4699 e subtrairemos novamente a multiplicação do primeiro algarismo do divisor pelo novo quociente parcial 8. Faremos então 46 – 5 x 8, carregando o resultado nos dois primeiros algarismos do dividendo. O Soroban toma uma nova forma parcial de acordo com a Figura 71.

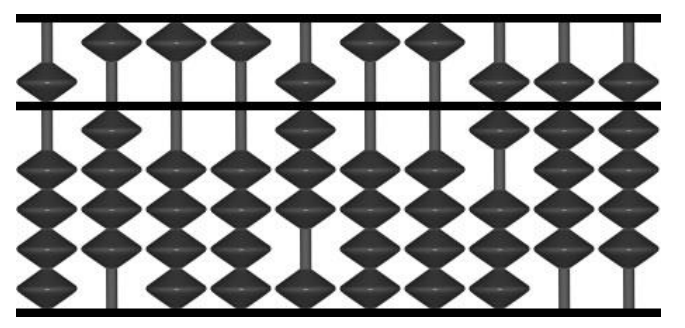

Figura 71 - Forma parcial do Soroban durante a divisão

Fonte: Disponível em: <http://www.alcula.com/soroban.php>.

Novamente buscamos o segundo algarismo do divisor e subtraímos dos dois primeiros algarismos do dividendo parcial a sua multiplicação pelo quociente encontrado. Ou seja, fazemos 69 – 4 x 8, carregando o resultado nas duas primeiras hastes do dividendo, como mostra a Figura 72.

Figura 72 - Forma parcial do Soroban durante a divisão

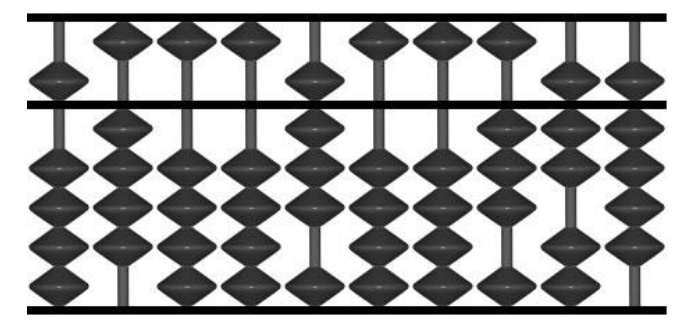

Fonte: Disponível em: <http://www.alcula.com/soroban.php>.

Repetimos então os passos com o novo dividendo 379. Procuramos na tabuada do 5 o valor mais próximo e não maior que 37, quando encontramos 5 x 7. Carregamos então o número 7 à direita do quociente 8. Fazemos então a multiplicação entre 5 x 8 e subtraímos do 37. O Soroban adquire a seguinte forma mostrada na Figura 73.

Figura 73 - Forma parcial do Soroban durante a divisão

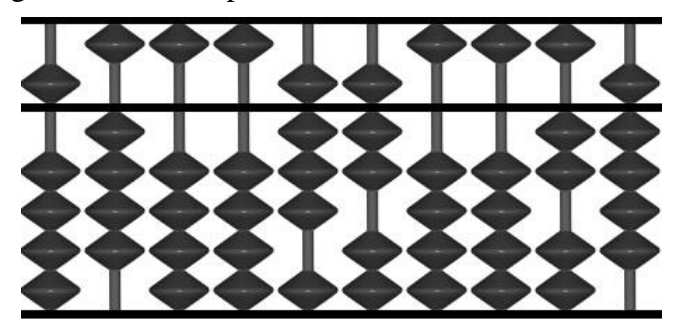

Fonte: Disponível em: <http://www.alcula.com/soroban.php>.

Para finalizar a divisão usamos novamente o segundo algarismo do divisor, subtraindo do dividendo restante sua multiplicação pelo quociente parcial 7. Ou seja, fazemos 29 – 4 x 7 e carregamos o resultado no dividendo. A forma final do Soroban apresentada na Figura 74, mostra o quociente 87 e resto 1 da divisão.

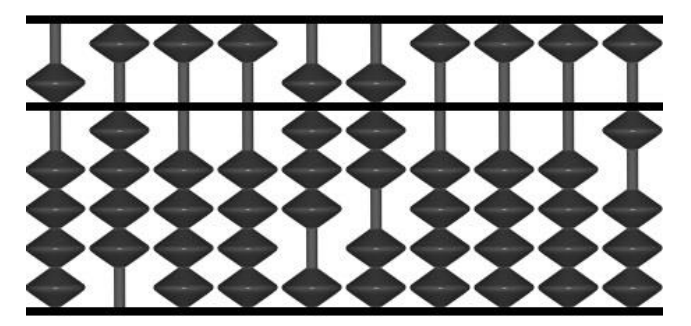

Figura 74 - Forma final do Soroban após a divisão

Fonte: Disponível em: <http://www.alcula.com/soroban.php>.

O capítulo seguinte apresenta uma proposta de mini-curso a ser ministrada para professores do Ensino Básico utilizando algumas das técnicas desenvolvidas nesse capítulo.

# 5 **UMA PROPOSTA DE MINICURSO PARA PROFESSORES COM O USO DO SOROBAN**

Nesse capítulo oferecemos uma proposta de um mini-curso voltado para professores do ensino básico, para que possam oferecer aos alunos uma introdução de manuseio e operações matemáticas básicas com o uso do Soroban. Como já dito anteriormente, o Soroban se mostra importante como instrumento de cálculo para estudantes ainda em nível básico, pois permite uma melhor visualização e concretização das operações realizadas. O fato de poder mexer manualmente no aparelho, faz com que o aluno ganhe maior familiaridade com a Matemática, crie suas próprias estratégias e compreenda com maior facilidade a natureza das operações realizadas. Fora isso, o Soroban tem um caráter lúdico que torna o aprendizado mais agradável e atraente para estudantes ainda em construção do conhecimento e que muitas vezes acabam se afastando da Ciência por conta do seu caráter abstrato.

O mini-curso é planejado para cinco aulas, cada aula com uma hora de duração e voltado para professores que trabalham com estudantes que estão iniciando as operações matemáticas básicas com números naturais, a saber: adição de números naturais, subtração de números naturais, multiplicação de números naturais e divisão de números naturais.

O mini-curso é baseado no roteiro dessa dissertação, usando como base o conhecimento de Soroban descrito nos capítulos anteriores.

# 5.1 **Primeira aula**

Na primeira aula, o professor deve tomar contato com o Soroban, conhecê-lo e iniciar uma prática de uso do instrumento. Será contada a história do Soroban, será feita a apresentação do instrumento e serão indicadas primeiras técnicas de manuseio.

# 5.1.1 Breve histórico

Para começar, será contada uma breve história do instrumento, desde sua origem, os diversos tipos de Soroban ou Ábacos desenvolvido em diferentes locais ao longo do tempo, bem como a própria evolução do Soroban ao longo da história. Nesse momento, o ministrante deve reforçar o caráter lúdico e pedagógico da utilização do Soroban em sala de aula. Esse primeiro momento terá a duração de aproximadamente quinze minutos.

## 5.1.2 Apresentação do Soroban

O momento seguinte será o de apresentar o Soroban. Cada professor então deve ganhar um instrumento, como parte do mini-curso, sendo apresentada a ele a divisão entre as hastes, os pontos que as separam de três em três, a diferença entre as contas de cima e de baixo e quanto cada uma delas representa. É importante deixar que os professores mexam livremente no instrumento e o observem com atenção. Esse segundo momento terá duração de aproximadamente quinze minutos.

#### 5.1.3 Montando números e primeiras técnicas de manuseio

A primeira aula prossegue então mostrando a montagem de números no Soroban. Conhecendo a diferença entre as contas e as possibilidades de montagem de números naturais no Soroban, o ministrante deve propor aos professores formar todos os números de um algarismo, usando sempre a primeira haste do instrumento. A partir daí formando números de dois algarismos, três algarismos, quatro algarismos, prosseguindo até alcançar um ponto de melhor conhecimento do Soroban. Esse terceiro momento terá duração de trinta minutos, aproximadamente.

# 5.1.3.1 Formando números de um algarismo

A primeira posição do Soroban que deve ser apresentada é do Soroban zerado. Conhecendo esse padrão os professores devem, usando a primeira haste formar números de um a quatro. Para isso usarão apenas as contas de baixo. Após esse momento, os professores deverão formar o número cinco, ocasião em que utilizarão a conta de cima pela primeira vez. O momento seguinte será o de formar os números de seis a nove, ocasião em que misturarão a utilização da conta de cima e das contas de baixo da primeira haste.

#### 5.1.3.2 Formando número de dois algarismos

Conhecendo todos os números de um algarismo, o professor deverá montar números de dois algarismos, ocasião em que precisará utilizar as duas primeiras hastes do Soroban. Os primeiros números pedidos serão os de dezenas redondas, ou seja: dez, vinte, trinta, quarenta, cinquenta, sessenta, setenta, oitenta e noventa, ocasião em que será percebido que para realizálos a primeira haste deve permanecer sempre zerada. Após esse momento, o ministrante pedirá a construção de números diversos de dois algarismos, sempre estimulando o uso das contas de baixo e de cima de ambas as hastes.

5.1.3.3 Formando números de três ou mais algarismos

Para finalizar a aula, o ministrante do mini-curso, deve propor a construção de números de três ou mais algarismos. Ocasião em que será estimulada a montagem de números diversos utilizando o máximo de hastes e contas do instrumento.

# 5.2 **Segunda aula**

Na segunda aula, os professores começarão a realizar adições com o Soroban. Começando com operações simples usando apenas uma haste, até chegar a adições mais longas com um maior uso do instrumento.

# 5.2.1 Adição usando apenas a primeira haste

O primeiro exemplo a ser apresentado deve usar apenas as contas de baixo da primeira haste. Um exemplo conveniente é o  $1 + 3$ .

O segundo exercício pedido será o 3 + 6, ocasião em que os professores continuarão na primeira haste mas precisarão usar também a conta de cima.

O terceiro exercício pedido será o de  $3 + 4$ . É preciso permitir que os professores tentem realizá-lo diretamente, o que não será possível. Nesse momento, o ministrante apresenta a técnica do cinco contido, possibilitando então a realização da operação. Esse primeiro momento terá duração de vinte minutos, aproximadamente.

#### 5.2.2 Adição usando duas ou mais hastes

Apresentando operações com duas ou mais hastes, o ministrante deve primeiro enfatizar como se adicionam números no Soroban, em sentido inverso da realização algébrica tradicional, ou seja, operando da esquerda para a direita. Nesse momento o professor deverá resolver o exercício 5 + 10, com as duas primeiras hastes do instrumento.

O exercício pedido seguinte será o 23 + 31, exercício em que os professores precisarão usar a técnica do cinco contido, só que agora em uma adição com duas hastes.

O exercício seguinte será o de 2 + 8. Mais uma vez será permitida a tentativa com as técnicas de adição já disponíveis, o que não será possível e então será mostrada aos professores a técnica do dez contido, que permitirá a realização da operação.

Para encerrar a aula, o professor deve pedir aos alunos a realização das operações 13 + 27, 12 + 48 e 728 + 243. As duas primeiras operações permitirão um uso maior das técnicas apresentadas e a terceira exigirá o uso de um número maior de hastes para a sua realização. Esse segundo momento terá duração de quarenta minutos, aproximadamente.

# 5.3 **Terceira aula**

Na terceira aula, serão apresentadas técnicas de subtração de números naturais utilizando o Soroban. Começando com operações simples usando apenas uma haste, até chegar a subtrações que exigem um maior uso do instrumento.

## 5.3.1 Subtração com apenas uma haste

O primeiro exercício pedido será o de  $8 - 3$ . Para realizá-lo, o professor não precisará de muito conhecimento técnico do instrumento, o que permite uma introdução tranquila na

operação. O exercício seguinte será o de 9 – 5, exercício que exigirá o uso da conta de cima para a subtração exigida.

O próximo exercício pedido será o de 8 – 4. Os professores serão estimulados a tentar realizá-lo diretamente, momento então que será apresentada a técnica do complementar de cinco, que permitirá a realização da operação. Esse terceiro momento terá duração de quinze minutos, aproximadamente.

#### 5.3.2 Subtração com duas ou mais hastes

Antes de operar com mais de uma haste, será esclarecida aos professores, a forma de subtração com o Soroban, realizada de maneira inversa a convencional, ou seja, da esquerda para direita. O primeiro exercício pedido nessa fase será o de 82 – 61, exercício de simples realização, que não exigirá maiores técnicas.

Para começar a utilizar a técnica do complementar de cinco com duas hastes do Soroban, será pedido o exercício 27 – 14.

Prosseguindo a aula, o ministrante deve pedir aos professores que realizem a subtração de 30 – 28 e, após não conseguirem realizá-la diretamente, será apresentada a técnica do complementar de dez, que propiciará a correta realização da tarefa.

O exercício seguinte será o de 267 – 189, exercício que exigirá um maior uso de hastes, contas e técnicas apresentadas durante a aula.

Para encerrar, o professor pedirá a realização da adição entre 38 e 26. Apesar de ser uma conta de adição, para realizá-la, o professor precisará de técnicas apresentadas na aula de subtração. Esse segundo momento terá duração de quarenta e cinco minutos, aproximadamente.

# 5.4 **Quarta aula**

A quarta aula do curso envolverá a operação de multiplicação de números naturais. Na aula serão apresentados os elementos que envolvem a multiplicação e a correta montagem da operação no Soroban. Após isso, serão realizados exercícios em grau progressivo de dificuldade.

# 5.4.1 Elementos da multiplicação e montagem da operação

Antes de começar a realização da operação de multiplicação no Soroban, o ministrante deve exibir os elementos da multiplicação, expondo a nomenclatura de multiplicando, multiplicador e produto. Após isso, a montagem correta da operação no instrumento deve ser apresentada com cuidado, pois ao contrário das operações anteriores é preciso montar dois números no Soroban: O multiplicando e o multiplicador, situação que exige um maior grau de atenção. Encerrando esse primeiro momento, o ministrante deve reforçar a importância do conhecimento prévio da tabuada de multiplicação dos números mais simples, que facilita a realização da operação.Esse primeiro momento terá duração de dez minutos, aproximadamente.

# 5.4.2 Multiplicação de números com um algarismo

O primeiro exercício pedido será o de 3 x 4. Com o conhecimento de tabuada, é uma operação de simples realização, que permite ao professor uma primeira familiarização da realização da operação de multiplicação com o Soroban. Ao final, mostrar que a haste do multiplicando deve ser zerada para não se misturar com o produto.Esse segundo momento terá duração de dez minutos, aproximadamente.

# 5.4.3 Multiplicação envolvendo fatores com mais de um algarismo

Antes de iniciar a realização desse segundo exercício, será informado ao aluno o sentido da operação de multiplicação com o Soroban, que é inverso ao da multiplicação algébrica tradicional, ou seja, realizada da esquerda para a direita. O segundo exercício oferecido então será o de 5 x 12, que apresentará uma maior dificuldade pois não será realizado diretamente através do conhecimento prévio da tabuada.

Nesse exercício, será mostrada a técnica de considerar para a montagem do produto, números de um algarismo com o zero na frente, assim como o posicionamento correto de cada resultado intermediário a ser considerado na soma para a formação final do produto.

Os exercícios seguintes serão o de 8 x 26 e o de 25 x 28, que exigirão do professor um manuseio mais complexo das técnicas de operação apresentadas anteriormente. Esse terceiro momento terá duração de quarenta minutos, aproximadamente.

# 5.5 **Quinta aula**

Na quinta aula será apresentada a técnica de divisão de números naturais com o Soroban. Serão apresentados os elementos da divisão, a montagem correta da operação no instrumento e a realização de exercícios em grau progressivo de dificuldade.

# 5.5.1 Elementos da divisão e montagem da operação

Para iniciar a aula, o ministrante deve apresentar os diferentes elementos da divisão e seus significados algébricos. Após isso, será explicada a forma de montar a divisão no Soroban com o posicionamento correto do divisor, dividendo, resto e quociente. Esse primeiro momento terá duração de dez minutos, aproximadamente.

### 5.5.2Divisão com divisor de um algarismo

Será enfatizado ao professor a importância do conhecimento prévio de tabuadas elementares para a realização mais rápida da operação de divisão. Os primeiros exemplos efetuados contarão com divisor de apenas um algarismo, ocasião em que bastará conhecer a tabuada do divisor para resolver a operação. Por apresentarem um menor nível de detalhamento, exercícios com divisores contendo somente um algarismo se mostram propícios para o início da utilização das regras básicas de divisão com os números naturais utilizando o Soroban.

O primeiro exercício pedido será a realização da divisão entre oito e quatro. Na sequência, o exercício pedido será a divisão de 705 ÷ 3. Apesar de também ser uma divisão de simples resolução, esse segundo exercício apresenta um nível maior de dificuldade se comparado com o primeiro. Esse momento terá duração de aproximadamente vinte e cinco minutos.

# 5.5.3 Divisão com divisor com mais de um algarismo

Quando o divisor apresenta mais de um algarismo, serão utilizadas mais de uma tabuada, correspondente aos algarismos do divisor. Nesse caso, a operação apresenta um maior nível de dificuldade na execução. Os exemplos realizados anteriormente, porém, deixarão a base adequada para essa evolução na dificuldade dos exercícios.

A próxima divisão a ser efetuada será a de 552 ÷ 23, operação exata que apresenta um divisor com dois algarismos. Nessa ocasião será apresentada a forma correta de realização de operações com esse tipo de divisor. Fechando o curso, o professor será convidado a resolver a divisão de 4699 ÷ 54. Essa operação apresenta um resto e alguns detalhes técnicos diferenciados em relação aos outros exercícios de divisão realizados anteriormente. Esse momento terá duração de aproximadamente vinte e cinco minutos.

A realização do mini-curso e de todos os seus exercícios, permitirão ao professor um bom domínio das técnicas apresentadas e a possibilidade de enriquecimento de suas aulas, gerando uma maior compreensão por parte dos alunos quando forem confrontados com os princípios básicos de operações com números naturais através do uso do Soroban como instrumento auxiliar.
## **CONSIDERAÇÕES FINAIS**

Nesta dissertação apresentamos um estudo sobre ouso do Soroban e uma possibilidade para sua utilização como promotor de uma maior aprendizagem matemática de operações fundamentais em um nível básico. Durante o ano de 2016 desenvolvemos uma pesquisa procurando responder como o Soroban pode contribuir para o ensino da matemática na educação básica e servir como recurso didático para o ensino de operação matemáticas fundamentais com números naturais. Com o objetivo de construir uma resposta para este questionamento, procuramos encontrar a origem do Soroban, ganhar intimidade com o instrumento e conhecer as diversas operações básicas que podem ser realizadas com ele, desenvolvendo então um produto: uma proposta de um mini-curso voltado para professores de nível básico que possa assessorá-los nessa difícil missão de iniciar o pensamento matemático formal nos jovens estudantes.

No primeiro capítulo desta dissertação tratamos de uma breve abordagem histórica do Soroban, mostrando os diversos instrumentos de cálculo que o originaram, bem como a evolução do próprio Soroban ao longo da história. Considerando um melhor contato com o aparelho, no segundo capítulo apresentamos a forma atual do Soroban e os diversos elementos que o compõem, bem como apresentamos as técnicas presentes de representação numérica. Nos capítulos seguintes nos dedicamos a desenvolver uma sequencia lógica que permitisse uma compreensão do desenvolvimento de técnicas para a realização no Soroban das quatro operações matemáticas básicas com números naturais, a saber, as operações de adição, subtração, multiplicação e divisão. No capítulo final propusemos um mini-curso que permite aos professores levar aos estudantes uma visão diferente e que auxilia na construção da teoria matemática básica voltada para essas quatro operações fundamentais.

Quanto aos resultados do estudo, notamos algumas lacunas e desafios. As operações de multiplicação e divisão apresentam um nível de dificuldade maior de realização, o que pode levar a uma desmotivação por parte dos alunos se não forem abordadas de maneira adequada, em um momento em que haja uma maior afinidade do estudante com o instrumento. Encontrar a hora de fazer isso levando em conta toda a heterogeneidade presente em uma sala de aula se constitui na primeira dificuldade a ser enfrentada pelo professor.

Outro aspecto relevante a ser enfrentado é convencer o estudante a optar por um instrumento rudimentar de cálculo em um momento em que é possível conseguir o resultado

das operações pedidas em um estalar de dedos, apenas clicando algumas teclas de aparelhos eletrônicos portáteis. Convencer o aprendiz que mais importante do que a obtenção do resultado em si é o conhecimento do processo já é uma dificuldade encontrada em aulas teóricas normais e deve novamente ser enfrentada com o uso do Soroban.

Uma terceira dificuldade encontrada é o baixo número de escolas que apresentam o Soroban para uso de alunos a professores entre o seu material de estudo. A dificuldade de acesso afasta o profissional do instrumento, acabando o tornando como secundário, ou mesmo visto como ultrapassado dentro do ensino formal mais tradicional.

Mesmo cientes das limitações que existem, nosso estudo revelou que o uso do Soroban pode enriquecer e dinamizar a prática dos professores de matemática. Sugerimos aos docentes que procurem compreender a utilização de importante instrumento de ensino e aprendizagem, compartilhando saberes com seus alunos. Também recomendamos às escolas que adquiram e estimulem o uso do Soroban em classes de aulas voltadas para a matemática básica, o tratando como um instrumento didático, lúdico, facilitador da obtenção do saber rudimentar matemático bem como sua importância para despertar o interesse do jovem por tão importante ciência.

Quanto ao nosso trabalho, temos como perspectivas futuras aprimorar o mini-curso, bem como colocá-lo em prática, apresentando resultados concretos o tornando um produto didático importante para o desenvolvimento pedagógico brasileiro.

Em conclusão, este estudo revelou, principalmente, que o uso do Soroban pode servir como recurso didático para o ensino da matemática na educação básica, pois permite ao aluno concretizar operações elementares. O Soroban tem como potencial reduzir a barreira da abstração, que é característica da Matemática e que muitas vezes dificulta sua compreensão. Importante salientar que a presente dissertação não tem como intuito transformar a maneira como os alunos de Ensino Básico realizam as operações básicas com Números naturais, mas tem o condão sim de propor o uso do Soroban como um instrumento auxiliar à educação escolar, enriquecendo a experiência dos alunos. Mesmo considerando as limitações que ainda existem, esperamos que este estudo colabore para a promoção da aprendizagem, democratização do acesso à educação, valorização da cidadania e dinamização das relações entre alunos e professores.

## **REFERÊNCIAS**

BRASIL. Ministério da Educação. Secretaria de Educação Especial.*Manual de Técnicas Operatórias para Pessoas com Deficiência Visual.* Elaboração: Mota, Maria Gloria Batista. 1. ed. Brasília: SEESP, 2009..

DEVAULT, M. Vere. *The Abacus and Multiplication.* The Arithmetic Teacher:National Council of Teachers of Mathematics , v. 3, n. 2 , mar. 1956.

HAAS, Victor E. *Addition and subtraction on the soroban.* The Mathematics Teacher, Vol. 58, No. 7 (NOVEMBER 1965). NationalCouncilofTeachersofMathematics.

HADDAD, Valéria Rêgo. *Materiais Manipuláveis: Uma Intervenção em Sala de Aula para a Divisão Euclidiana.* Rio de Janeiro. Dissertação (Mestrado profissional em Matemática – PROFMAT). IMPA, 2015.

HEFFELFINGER, Totton. FLOM, Gary. *Abacus: Mistery of the Bead.*Totton Heffelfinger & Gary Flom. 2004.

KOJIMA, Takashi. The Japanese Abacus – Its Use and Theory. Charles E. Tuttle Company. Tokyo – Japan, 1954.

LEATHAM, Keith R. HILL, Diane S.*Exploring our complex math identities.* Mathematics Teaching in the Middle School, Vol. 16, No. 4 (NOVEMBER 2010). National Council of Teachers of Mathematics.

MAOR, Eli. *Have an Abacus - and Own a Piece of Mathematical History.* Math Horizons, Vol. 18, No. 2 (November 2010). Mathematical Association of America.

MARKARIAN, Kimie. *Soroban - The JapaneseAbacus.*Disponível em http://www.japan21.org.uk.

NISHIMOTO, Hironori. SILVA, Marco Antonio Pereira. *A Importância do Ábaco e sua Aplicação no Ensino-Aprendizagem da Aritmética.* Dissertação (Licenciatura em Matemática-Faculdade de Engenharia de Guaratinguetá – UNESP). 2006.

REYNOLDS, Barbara E. *The Algorists vs. the Abacists: An Ancient Controversy on the Use of Calculators.* The College Mathematics Journal, Vol. 24, No. 3 (May, 1993). Mathematical Association of America.

SOUSA FILHO, Fernando Francisco de. *O Soroban e sua Aritmética Concreta*. Teresina - Piauí, 2013. Dissertação (Mestrado profissional em Matemática – PROFMAT)). Universidade Federal do Piauí.

TOURNIAIRE, Françoise. *Proportions in Elementary School.* Educational Studies in Mathematics, Vol. 17, No. 4 (Nov., 1986). Springer.

YÜN, Yen Yi. *The Chinese Abacus*. The Mathematics Teacher, Vol. 43, No. 8 (DECEMBER 1950*.* National Council of Teachers of Mathematics.